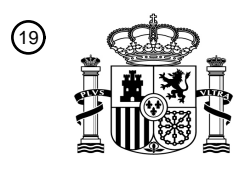

OFICINA ESPAÑOLA DE PATENTES Y MARCAS

ESPAÑA

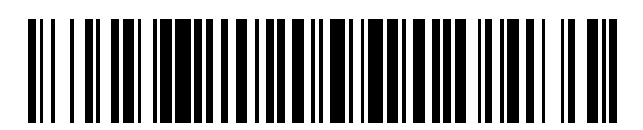

<sup>11</sup> **2 618 841** Número de publicación:

 $(51)$  Int. Cl.: *G06Q 10/10* (2012.01) *H04L 12/58* (2006.01)

### <sup>12</sup> TRADUCCIÓN DE PATENTE EUROPEA T3

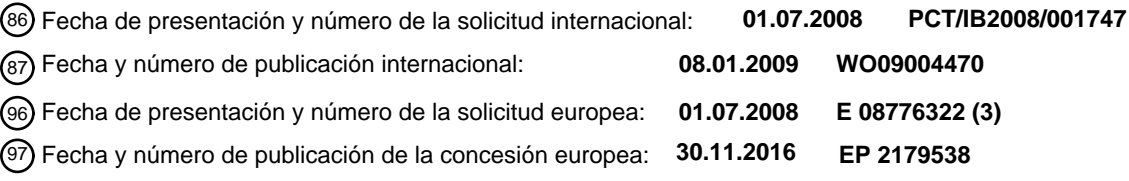

54 Título: **Procedimiento de gestión de un proceso colaborativo por medio de mensajes electrónicos**

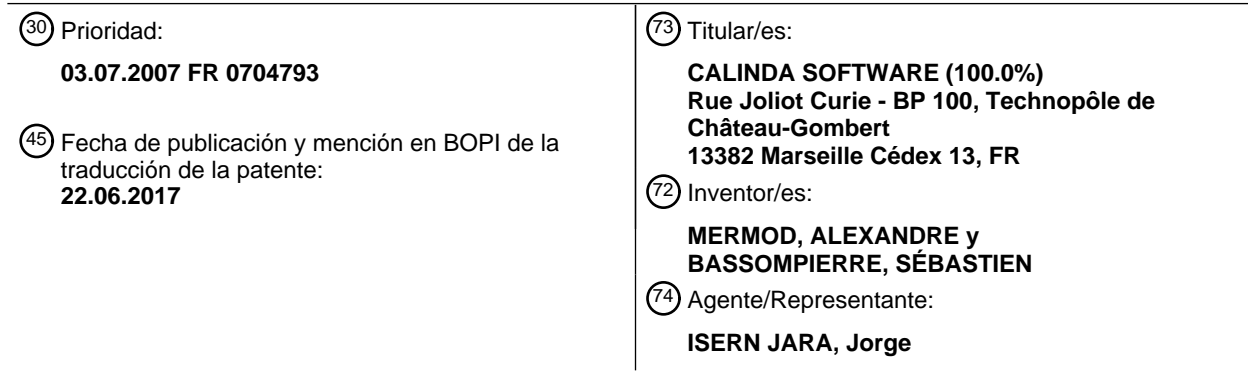

Aviso:En el plazo de nueve meses a contar desde la fecha de publicación en el Boletín Europeo de Patentes, de la mención de concesión de la patente europea, cualquier persona podrá oponerse ante la Oficina Europea de Patentes a la patente concedida. La oposición deberá formularse por escrito y estar motivada; sólo se considerará como formulada una vez que se haya realizado el pago de la tasa de oposición (art. 99.1 del Convenio sobre Concesión de Patentes Europeas).

#### **DESCRIPCIÓN**

Procedimiento de gestión de un proceso colaborativo por medio de mensajes electrónicos

- 5 La presente invención se refiere a un procedimiento de gestión de un proceso colaborativo, que comprende el envío de mensajes electrónicos a unos usuarios miembros del proceso colaborativo y la recepción de mensajes de respuesta emitidos por unos usuarios. Un procedimiento de este tipo se implementa en forma de software ejecutado por un ordenador.
- 10 Los softwares de gestión de procesos colaborativos se utilizan habitualmente en la industria y se llaman generalmente "herramientas de TCAO" (Trabajo Colaborativo Asistido por Ordenador). Se conocen, en concreto, los softwares de grupo de trabajo o "groupware", los softwares de gestión de foros de discusión en Internet, los softwares de gestión de contenido de sitio Web o "wiki" (páginas Web modificables por unos visitantes autorizados), unos softwares de escritura colaborativa de documentos, así como los softwares de "flujo de trabajo" o "workflow" 15 que permiten organizar un trabajo de equipo alrededor de un proyecto.
- 

Algunos softwares están previstos para gestionar un proceso colaborativo a través de una infraestructura de mensajería específica (Microsoft Exchange, Lotus Notes, etc.) que obliga a los usuarios a poseer un software de mensajería específico. Otros softwares están dedicados exclusivamente a la difusión de mensajes (listas de difusión 20 Majordomo, Listserv, Yahoo! etc.) y no están diseñados para gestionar cualquier tipo de proceso colaborativo.

La solicitud de patente de los Estados Unidos US 2007/0038777 describe un procedimiento de gestión de una conversación por medio de mensajes electrónicos. El servidor que ejecuta este procedimiento, llamado "servidor de conversación", retransmite a todos los participantes de una conversación los mensajes emitidos por los otros 25 participantes, de modo que un participante que quiere enviar un mensaje a los otros participantes no necesita gestionar una lista de destinatarios. A estos efectos, el servidor atribuye una dirección de correspondencia específica a cada conversación (dirección de correo electrónico), que se utiliza a continuación por los miembros de la conversación. Esta dirección de conversación permite igualmente que el servidor determine con qué conversación está relacionado un mensaje recibido. El servidor gestiona igualmente, para cada conversación, una lista de 30 participantes cuya identidad está determinada por su dirección de mensajería, y gestiona la llegada de nuevos participantes en la conversación emitiendo unas notificaciones.

La presente invención contempla un procedimiento de gestión de un proceso colaborativo que se basa en un principio similar de difusión de mensajes electrónicos, pero que permita igualmente gestionar unos estados del 35 proceso colaborativo. Un procedimiento tal como se describe por el documento de los Estados Unidos US 2007/0038777 no gestiona los estados de un proceso colaborativo y muestra solamente el contenido de los mensajes intercambiados, con el fin de que los miembros de la discusión puedan tener una vista general de la conversación. La gestión de los estados de un proceso necesita no solamente memorizar el contenido de los mensajes (preguntas, opiniones, propuestas...) emitidos por los miembros del proceso, y de las respuestas a estos 40 mensajes, sino igualmente detectar y memorizar las relaciones que existen entre los diversos mensajes.

Una gestión de este tipo necesita igualmente controlar el contenido de cada mensaje. A estos efectos, se utilizan unos softwares específicos (Microsoft Exchange, Lotus Note) que aseguran la configuración de los mensajes y el análisis de unas elecciones seleccionadas por los usuarios (por ejemplo, una toma de cita en Microsoft Exchange, 45 que ofrece al usuario la posibilidad de elegir, a título de respuesta, entre una opción "disponible" o "no disponible" que se le presenta). No obstante, como se ha indicado más arriba, la detección de las elecciones efectuadas por los usuarios necesita un software específico instalado en sus puestos de trabajo (por ejemplo, Microsoft Outlook). Este software detecta las elecciones de los usuarios y envía una información correspondiente a un sistema central de gestión (por ejemplo, el núcleo de Microsoft Exchange).

50

La presente invención contempla un procedimiento de gestión de un proceso colaborativo que pueda implementarse sin exigir que los usuarios dispongan de un software específico. Un objetivo contemplado por la invención es, en concreto, que un software de mensajería convencional conforme con los estándares de la industria permita que unas personas participen en un proceso colaborativo.

55

Subsidiariamente, puede desearse asegurar que una persona que responde a un mensaje emitido en el marco de un proceso colaborativo, es justo la persona que se ha pedido inicialmente. En efecto, se puede considerar que la persona destinataria de un mensaje transmita el mensaje a otra persona que, aunque siendo miembro del proceso, no es el destinatario inicial del mensaje. A estos efectos, una sencilla verificación de la dirección de mensajería de la 60 persona que emite la respuesta no es suficiente: esta persona puede ser miembro del proceso, pero no ser la persona a quien se ha enviado el mensaje inicial.

El documento de los Estados Unidos US 2007/0038777 describe un proceso colaborativo en el que unas direcciones de respuesta se insertan de manera convencional en unos encabezados ("header") de mensajes. El documento 65 WO 02/41160 describe un dispositivo llamado "generador de enlaces" que inserta sobre la marcha, en unos mensajes, unos enlaces de respuesta de tipo SI/NO, cuya activación comunica unas respuestas correspondientes a

un servidor de mensajería. El documento de los Estados Unidos US 2005/0234850 describe un servidor de mensajería que genera unos mensajes insertando en ellos unos identificadores que permiten identificar un proceso o unos usuarios.

- 5 De esta manera, de forma general, la presente invención contempla perfeccionar los procedimientos de conversación por mensajería electrónica para gestionar unos procesos colaborativos que necesitan un análisis del contenido de los mensajes emitidos por los miembros de los procesos.
- A estos efectos, la presente invención se basa en primer lugar en la idea de transferir a unos usuarios de un proceso 10 colaborativo unos mensajes enviados por otros miembros del proceso insertando en ellos unos "enlaces de elección de respuesta" que son generadores de mensajes de respuesta. Unos enlaces de este tipo son representativos de las elecciones de respuesta que el sistema propone a los miembros del proceso. De esta monera, se genera un proceso colaborativo organizado, que comprende unas "contribuciones" emitidas por unos usuarios y unas respuestas a estas contribuciones, que forman ellas mismas unas nuevas contribuciones que se organizan según unas elecciones
- 15 de respuesta predeterminadas y materializadas por los enlaces insertados en las contribuciones en el momento en el que estas se transmiten a los usuarios. Estos enlaces de respuesta son de tipo estándar y son compatibles con la mayor parte de los softwares de mensajería, representando cada enlace una respuesta posible al mensaje transferido. Se trata, por ejemplo, de enlace del tipo "mailto:" ejecutables por la mayor parte de los ordenadores provistos de un software de mensajería. 20
	- La presente invención se fundamenta igualmente en la idea de configurar los enlaces de respuesta incorporando en ellos un identificador de la elección de respuesta, que puede comprender unas informaciones sobre la naturaleza o el tipo de la respuesta, unas informaciones sobre el contexto del mensaje dentro del proceso colaborativo, con el fin de que los mensajes generados por los enlaces puedan analizarse e interpretarse por un servidor de proceso
- 25 colaborativo.

Más particularmente la presente invención prevé un procedimiento de gestión de un proceso colaborativo por medio de un sistema informático, que comprende el envío de mensajes electrónicos a unos usuarios miembros del proceso colaborativo y la recepción de mensajes de respuesta emitidos por unos usuarios, comprendiendo el procedimiento

- 30 las etapas que consisten en recibir un primer mensaje de un primer usuario, generar un segundo mensaje, insertar en el segundo mensaje una información extraída en el primer mensaje, insertar en el segundo mensaje, en relación con todo o parte de la información extraída en el primer mensaje, al menos un enlace de selección de una elección de respuesta al mensaje, insertar en el enlace una dirección de respuesta y al menos un primer identificador para identificar una elección de respuesta correspondiente al enlace y a la información extraída, y enviar el segundo 35 mensaje a al menos un segundo usuario, estando el enlace configurado para generar directamente un mensaje de
- respuesta que contiene el primer identificador cuando se selecciona por un usuario que ha recibido el mensaje.

Según un modo de realización, el procedimiento comprende la etapa que consiste en insertar en el enlace un segundo identificador previsto para identificar el segundo usuario en calidad de destinatario del segundo mensaje, 40 estando el enlace configurado para generar directamente un mensaje de respuesta que contiene el primer y el segundo identificadores cuando se selecciona por el segundo usuario.

Según un modo de realización, el procedimiento comprende una etapa que consiste en configurar el enlace de manera que el primer y el segundo identificadores se encuentren colocados en una de las siguientes partes del 45 mensaje de respuesta que puede generarse por el enlace: un campo objeto del mensaje; un cuerpo del mensaje; un campo de encabezamiento del mensaje.

Según un modo de realización, el procedimiento comprende una etapa que consiste en encriptar al menos el segundo identificador antes de insertarlo en el enlace.

50

Según un modo de realización, el procedimiento comprende una etapa de formación del primer identificador que comprende una etapa que consiste en incluir en el primer identificador un identificador previsto para identificar un estado del proceso colaborativo en el que se inscribe la generación del segundo mensaje.

- 55 Según un modo de realización, la etapa de formación del primer identificador comprende igualmente una etapa que consiste en incluir en el primer identificador un identificador previsto para caracterizar un tipo o una naturaleza de la elección de respuesta correspondiente al enlace.
- Según un modo de realización, el procedimiento comprende una etapa que consiste en insertar igualmente en el 60 enlace un indicador previsto para indicar una tasa de adhesión o de aprobación en relación con la información extraída en el primer mensaje.

Según un modo de realización, el procedimiento comprende una etapa que consiste en insertar igualmente en el enlace un identificador del lenguaje del proceso colaborativo en el que se inscribe la generación del segundo 65 mensaje.

3

Según un modo de realización, el procedimiento comprende una etapa que consiste en memorizar en una tabla de correspondencia una relación entre el primer identificador y un estado del proceso colaborativo en el contexto del que se genera el segundo mensaje.

5 Según un modo de realización, el procedimiento comprende una etapa que consiste en memorizar en una tabla de correspondencia una relación entre el primer identificador y la identidad del destinatario del segundo mensaje.

Según un modo de realización, el procedimiento comprende las etapas que consisten en recibir un mensaje de respuesta generado por el enlace, extraer el primer identificador del mensaje de respuesta, extraer del mensaje de 10 respuesta una nueva información escrita por el usuario que ha enviado el mensaje de respuesta, atribuir a la nueva información extraída uno o varios identificadores y memorizar la nueva información y el o los identificadores asociados a la información.

Según un modo de realización, el procedimiento comprende las etapas que consisten en recibir un mensaje de 15 respuesta generado por el enlace, extraer del mensaje de respuesta una nueva información escrita por el usuario que ha enviado el mensaje de respuesta, buscar un símbolo separador dentro de la nueva información, fragmentar la nueva información en varios aspectos, gracias al símbolo separador, atribuir un identificador a cada aspecto, y memorizar los aspectos así como el identificador asociado a cada aspecto.

- 20 Según un modo de realización, el procedimiento comprende las etapas que consisten en generar un tercer mensaje, insertar en el tercer mensaje los aspectos de la información extraída en el mensaje de respuesta, insertar en el tercer mensaje, para cada aspecto de la nueva información, al menos un enlace de selección de una elección de respuesta al mensaje, insertar en cada enlace una dirección de respuesta y al menos el identificador del aspecto correspondiente al enlace, y enviar el tercer mensaje a al menos un usuario del proceso colaborativo.
- 25

Según un modo de realización, el procedimiento comprende las etapas que consisten en recibir un mensaje de respuesta generado por el enlace, extraer el segundo identificador del mensaje de respuesta, identificar el destinatario del mensaje inicial gracias al segundo identificador, verificar que existe una concordancia entre la dirección emisora del mensaje de respuesta y el destinatario del mensaje inicial, y, en caso negativo, emprender una 30 acción que conduce a la aceptación o al rechazo de la dirección emisora del mensaje de respuesta en calidad de

miembro del proceso colaborativo.

Según un modo de realización, el proceso colaborativo es una conversación o una votación, y el procedimiento comprende una etapa que consiste en insertar en unos mensajes enviados a unos usuarios varios enlaces 35 generadores de mensajes de respuesta que permiten que los usuarios expresen unos puntos de vista o unas respuestas a unas preguntas.

Según un modo de realización, el procedimiento comprende las etapas que consisten en insertar en unos mensajes enviados a unos usuarios unos enlaces que permiten que los usuarios expresen un nivel de adhesión a unos puntos 40 de vista expresados por otros usuarios sin expresar ellos mismos un punto de vista, e - insertar en cada enlace un parámetro representativo de un nivel de adhesión.

Según un modo de realización, el procedimiento comprende las etapas que consisten en recibir el primer mensaje por medio de un software de mensajería, seleccionar el enlace para que el software de mensajería genere 45 directamente un mensaje de respuesta que contiene el primer identificador, y enviar el mensaje.

Según un modo de realización, la invención se refiere igualmente a un sistema informático de gestión de un proceso colaborativo, configurado para implementar el procedimiento describo más arriba, comprendiendo el sistema informático un gestor de mensaje configurado para generar y enviar a unos usuarios miembros del proceso 50 colaborativo unos mensajes electrónicos que contienen unos enlaces generadores de mensajes de respuesta que incluyen al menos el primer identificador.

Según un modo de realización, el sistema informático está configurado igualmente para recibir un mensaje electrónico que contiene un fichero adjunto, registrar el fichero adjunto, enviar a unos usuarios miembros del proceso 55 colaborativo un mensaje que contiene un enlace que remite al fichero adjunto registrado.

Según un modo de realización, el gestor de mensaje está configurado para insertar en unos mensajes unos enlaces generadores de mensajes compatibles con una infraestructura de mensajería electrónica basada en unos estándares de mensajería electrónica, de mensajería instantánea o de mensajería por teléfono móvil.

60

En lo que sigue se describirán unos ejemplos de implementación del procedimiento de gestión de proceso colaborativo según la invención a título no limitativo, en relación con las figuras adjuntas entre las que:

- la figura 1 representa esquemáticamente un ejemplo de sistema informático dentro del que se implementa el 65 procedimiento según la invención,
	- la figura 2 ilustra el funcionamiento general del sistema informático en relación con el procedimiento según la

invención,

- las figuras 3A a 3E representan unos mensajes electrónicos generados en el marco de un proceso colaborativo de tipo conversación implementado de conformidad con el procedimiento según la invención,
- la figura 4A es un organigrama que describe un bucle de generación de mensajes que comprenden unos enlaces 5 de respuesta,
	- la figura 4B es un organigrama que describe un bucle de configuración de los enlaces de respuesta,
	- la figura 5 es un organigrama que describe unas etapas de recepción de mensajes,
	- la figura 6 representa un mensaje generado según una variante de implementación del procedimiento según la invención, y
- 10 las figuras 7A a 7E ilustran otro ejemplo de implementación del procedimiento según la invención, para gestionar un proceso colaborativo que contempla la elección de una fecha de reunión.

La figura 1 representa un sistema informático dentro del que se implementa el procedimiento según la invención. El sistema comprende un servidor de proceso colaborativo 50 que ejecuta el procedimiento según la invención, y unos 15 usuarios, en este caso dos usuarios representados en forma de estaciones de trabajo WS1, WS2. El servidor 50 incluye dos órganos que cooperan para gestionar el proceso colaborativo, en este caso un Gestor de Proceso colaborativo 51 y un Gestor de Mensaje 52. Cada órgano 51, 52 está realizado en forma de software ejecutado por un ordenador. El Gestor de Proceso 51 se ejecuta en este caso por un primer servidor SV1 y el Gestor de Proceso se ejecuta en este caso por un segundo servidor SV2 Los dos órganos 51, 52 podrían ejecutarse, no obstante, sobre 20 el mismo servidor según la potencia de tratamiento buscada (que es función del número de usuarios susceptibles de

participar al mismo tiempo en unos procesos colaborativos).

El servidor 50 y los usuarios WS1, WS2 están unidos de forma clásica por medio de una red externa NW2 (por ejemplo, la red Internet) y pueden intercambiar unos mensajes electrónicos. A estos efectos, los servidores SV1, 25 SV2 están, por ejemplo, unidos a un servidor de mensajería SV4 por medio de una red sistema NW1. El usuario WS1 está, por ejemplo, unido a un servidor de mensajería SV5 por medio de una red NW3, y el usuario WS2 está, por ejemplo, unido a un servidor de mensajería SV6 por medio de una red NW4. Los servidores de mensajería SV4, SV5, SV6 están unidos a la red externa NW2. Estos diversos servidores pueden funcionar con cualquier tipo de plataforma conocida, en concreto, Windows®, Linux®, Unix®, etc.

30

Opcionalmente, el servidor 50 puede incluir un sitio web interactivo 53 al que pueden conectarse los usuarios para visualizar una representación gráfica de un proceso colaborativo o para generar nuevos procesos, gestionar unas suscripciones, declarar nuevos usuarios, etc. El sitio web 53 está en este caso alojado por un servidor SV3 que está unido a la red externa NW2 y puede estar unido opcionalmente a los servidores SV1, SV2 por medio de la red 35 sistema NW1.

La gestión de los estados de un proceso colaborativo por medio de un sistema informático tal como el representado en la figura 1 supone que se definan unos parámetros de contexto (o parámetros contextuales) que permiten

caracterizar los estados del proceso, a partir de un modelo conceptual del proceso. Un modelo funciona del proceso 40 colaborativo es necesario igualmente para definir los aspectos funcionales del proceso, es decir, definir cómo se intercambian las informaciones entre los miembros de un proceso y cómo se identifican en su naturaleza o en su tipo. Un modelo de codificación del modelo conceptual y del modelo funcional es necesario igualmente, esto es, un conjunto de códigos o de identificadores que permiten referenciar los elementos esenciales del modelo conceptual y del modelo funcional.

45

50

Los ejemplos de implementación del procedimiento según la invención que se describirán en lo que sigue están relacionados con un modelo conceptual, un modelo funcional y un modelo de codificación determinados del proceso colaborativo. Con el fin de comprender mejor estos ejemplos, se describirán previamente, a título no limitativo, los modelos conceptual, funcional y de codificación sobre los que están fundamentados estos ejemplos.

### Ejemplo de modelo conceptual

El siguiente modelo conceptual comprende un cierto número de definiciones:

- 55 una "contribución" es una información emitida por un usuario miembro de un proceso colaborativo (por ejemplo, una pregunta planteada, una opinión sobre un tema, una propuesta, una respuesta a una pregunta, etc.) como respuesta a una contribución anterior emitida por otro usuario, siendo la contribución ella misma susceptible de respuesta por parte de los otros usuarios;
- 60 el proceso colaborativo comprende de esta manera un encadenamiento de contribuciones, que forman una especie de árbol, y comienza por una primera contribución o contribución iniciadora del proceso;
- una contribución comprende uno o varios "aspectos"; de hecho, un usuario puede desear responder a una contribución planteando varios puntos susceptibles cada uno de una respuesta por parte de los otros usuarios, 65 formando cada punto un aspecto de la contribución;
	- 5

- una respuesta a una contribución puede comprender la expresión de un nivel de adhesión;
- una respuesta a una contribución puede igualmente comprender solo la expresión de un nivel de adhesión y estar desprovista de aspecto; en este caso. no se considera como una contribución, pero el nivel de adhesión 5 que expresa puede memorizarse en calidad de parámetro del proceso;
	- una respuesta a una contribución puede comprender, por lo tanto, uno o varios aspectos y un nivel de adhesión, entonces forma ella misma una nueva contribución, o comprender solo un nivel de adhesión;
- 10 el término "petición" puede utilizarse para designar el hecho de que una contribución emitida por un miembro del proceso se transmite a otro miembro del proceso, invitándolo de esta manera a que responda a la petición y a que emita una nueva contribución.

#### Ejemplo de modelo funcional

15

A partir del modelo conceptual de más arriba, se define en este caso un modelo funcional adaptado para una gestión de un proceso colaborativo de tipo "inteligencia colectiva" y que se desarrolla por medio de mensajes electrónicos:

- el servidor 50 transfiere a los usuarios, en forma de mensajes electrónicos, las contribuciones emitidas por los 20 otros usuarios, formando de esta manera cada mensaje electrónico transmitido un mensaje de petición;
- un usuario puede responder a un mensaje de petición enviando al servidor 50 un mensaje de respuesta que comprende uno o varios aspectos y que forman una contribución, eligiendo una opción de respuesta entre varias opciones que se le proponen. En este caso se elige, a título de ejemplo, proponer cuatro opciones de respuesta 25 al usuario: "confirmar" (aprobar), "revocar" (desaprobar), "responder", "proponer";
	- opcionalmente, un usuario puede responder a un mensaje de petición eligiendo una de las opciones antes mencionadas expresando al mismo tiempo un nivel de adhesión que se materializa, por ejemplo, por un porcentaje comprendido entre 0 y 100 %;
- 30
- con el fin de permitir que el servidor 50 distinga los diversos aspectos de una contribución, se solicita a los usuarios que utilicen en los mensajes de respuesta un símbolo separador predeterminado para separar los aspectos de la contribución, por ejemplo, un salto de párrafo (línea vacía), pudiendo preverse cualquier otro símbolo separador;
- 35
- si una contribución incluve varios aspectos que se repercuten a un usuario en un mensaje de petición, un usuario puede responder a cada aspecto presente en el mensaje de petición eligiendo una de las opciones anteriormente citadas ("confirmar", "revocar", "responder", "proponer") y opcionalmente, expresando al mismo tiempo un nivel de adhesión comprendido entre 0 y 100 %;
- 40

50

un usuario puede responder igualmente a un mensaje de petición enviando al servidor 50 un mensaje que no comprende ningún aspecto (es decir, que no comprende ninguna opinión, respuesta, propuesta, etc.) y que comprende solamente un nivel de adhesión, eligiendo una de las siguientes posibilidades: "en desacuerdo", "bastante en desacuerdo", "bastante de acuerdo", "de acuerdo". En este caso, unos niveles de adhesión 45 predefinidos, por ejemplo 0 %, 33 %, 66 % y 100 %, están asociados respectivamente a cada una de estas elecciones. El mensaje de respuesta que solo comprende un nivel de adhesión no se considera como una contribución, de conformidad con el modelo conceptual.

#### Ejemplo de modelo de codificación

A partir del modelo funcional de más arriba, los estados del proceso colaborativo pueden gestionarse por medio de parámetros de contexto. Se definen, por ejemplo, como parámetros de contexto, los siguientes identificadores:

- un identificador UID ("identificador de usuario") que forma un número atribuido a un usuario; 55
	- un identificador CID ("identificador de contribución") que forma un número atribuido a una contribución (esto es, un número de mensaje recibido por el servidor si este mensaje contiene uno o varios aspectos y forma, por lo tanto, una contribución);
- 60 un identificador AID ("identificador de aspecto") que forma un número de aspecto atribuido a cada aspecto presente dentro de una contribución (pudiendo cada aspecto distinguirse gracias al símbolo separador);
	- eventualmente un identificador de lengua LG que indica la lengua en la que se formulan el o los aspectos de una contribución;

65

Se señalará que el identificador UID es, en lo que sigue, un código asociado a la dirección de mensajería del usuario

y diferente de esta. No obstante, la dirección de mensajería del usuario podría utilizarse igualmente como identificador UID, siendo la única limitación que este modo de realización implica que no permite que varios usuarios compartan la misma dirección de mensajería.

- 5 Además de los parámetros contextuales, pueden definirse unos parámetros de acción, para caracterizar el tipo o la naturaleza de una elección efectuada por un usuario. Se definen, por ejemplo, los siguientes parámetros:
- **-** un identificador "TIPO" que define el tipo de una respuesta a un mensaje de petición, siendo este identificador igual a 0 cuando el usuario emite un mensaje de respuesta que contiene uno o varios aspectos (contribución), e 10 igual a 1 cuando el usuario envía un mensaje de respuesta que expresa solamente un nivel de adhesión;
	- **-** un identificador "CNATURALEZA" que define la naturaleza de una contribución, siendo este identificador igual a 0 para una respuesta de tipo "confirmación" (aprobación), a 1 para una respuesta de tipo "revocación" (desaprobación), a 2 para una respuesta de tipo "respuesta" y a 3 para una respuesta de tipo "propuesta";
- 15

60

Por supuesto, pueden definirse otros identificadores y otros modelos funcionales según el tipo de proceso colaborativo que hay que gestionar, por ejemplo, un identificador "DISPO" que indica una disponibilidad si es igual a 1 o una no disponibilidad si es igual a 0 como respuesta a una solicitud de reunión en una fecha determinada.

20 Por otra parte, los identificadores TIPO y CNATURALEZA son ellos mismos susceptibles de diversas variantes dentro del modelo funcional. De hecho, nada obliga al experto en la materia a que elija cuatro valores posibles para calificar la naturaleza de una contribución, siendo en este caso las elecciones efectuadas solamente el fruto de trabajos de optimización del modelo con vistas a ciertas aplicaciones.

#### 25 Funcionamiento general del sistema

La Figura 2 es un esquema funcional del sistema informático de la figura 1 que ilustra su funcionamiento general en relación con los modelos conceptual y funcional descritos más arriba.

- 30 El Gestor de Proceso 51 asegura el tratamiento de los procesos colaborativos y comprende una memoria de los estados de los procesos y de los usuarios de los procesos. La memoria de los estados de los procesos está estructurada en forma de base de datos. Cada proceso gestionado por el Gestor de Proceso comprende una sucesión de estados y de transiciones que hacen evolucionar estos estados hacia una salida deseada por un grupo de usuarios miembros del proceso. La memoria de los estados de los procesos es una memoria masiva del servidor 35 SV1, que comprende, por ejemplo, uno o varios discos duros, en la que están registrados los parámetros de
- contexto y los parámetros de acción.

Un usuario (suscrito o no, según el modo de explotación comercial por el que se opta) puede abrir un proceso colaborativo conectándose al sitio web 53 y designando los miembros del proceso por sus direcciones de mensajería 40 respectivas (estando estos miembros ellos mismos suscritos o no según el modo de gestión comercial por el que se opta) e indicando un asunto y unos puntos que hay que tratar que forman unos aspectos de la primera contribución del proceso (contribución iniciadora del proceso).

- Pueden preverse otros modos de inicialización de proceso, en concreto, el envío al servidor 50 de un mensaje que 45 contiene, en su cuerpo, un primer campo que contiene unos aspectos de la primera contribución y un segundo campo que contiene una lista de miembros del proceso, debiéndose configurar el servidor para interpretar un mensaje de inicialización de proceso de este tipo.
- Un identificador UID se asocia por el servidor 50 a cada usuario designado y de esta manera se define una lista de 50 miembros del proceso colaborativo al comienzo del proceso. Esta lista puede enriquecerse con nuevos usuarios a medida que evoluciona el proceso, de una manera descrita más adelante.

El usuario iniciador puede, por ejemplo, decidir abrir un proceso colaborativo relacionado con un asunto "R&D", titulado "Hagamos un balance sobre el estado de avance del proyecto X", y que comprende los tres siguientes 55 aspectos:

- "qué se ha llevado a cabo desde el último estado de avance";
- "cuál es plan para el próximo período";
- "cuáles son los obstáculos e ideas en los que hay que profundizar".

Estas informaciones se comunican al servidor mediante el sitio web (pudiendo preverse para ello un formulario que hay que rellenar) o por mensaje electrónico, según el modo de inicialización por el que se opta.

En lo que sigue se supondrá que los mensajes electrónicos utilizados para gestionar el proceso colaborativo son 65 unos "correos electrónicos", pero más adelante se precisará que la invención no está dedicada exclusivamente a un sistema de mensajería por correo electrónico.

Cuando el usuario iniciador ha definido su primera contribución y ha designado los miembros del proceso, el servidor 50 atribuye un identificador CID a esta primera contribución y atribuye un identificador AID a cada uno de sus aspectos, memorizándose el conjunto en la base de datos del proceso (memoria de los estados).

5 El servidor 50 envía a continuación la contribución y sus aspectos a los usuarios designados en forma de mensajes de petición que contienen unos "enlaces de elección de respuesta" que corresponden cada uno a una elección de respuesta. Estos enlaces de elección de respuesta se designarán "enlaces de respuesta" en el resto de la descripción en interés de simplificación del lenguaje. Se trata preferentemente de enlaces estándar, conformes con las normas internacionales y que se suponen ejecutables por cualquier tipo de software de mensajería conforme con 10 los estándares de la industria (SMTP, POP3, IMAP, HTML, MHTML).

La figura 3A ilustra un ejemplo de mensaje de petición que contiene los tres aspectos antes mencionados, nombrándose en este caso el usuario iniciador "user1", enviándose el mensaje representado a un usuario "user2". De conformidad con el modelo funcional por el que se opta, cada aspecto de la contribución está acompañado por 15 cuatro enlaces de respuesta "confirmar", "revocar", "responder" o "proponer".

Al tratarse del primer mensaje de petición del proceso, no se considera necesario insertar igualmente en este

mensaje de petición unos enlaces que contemplan expresar un nivel de adhesión sin expresar una opinión, pero unos enlaces de este tipo podrían preverse para permitir que un usuario indique que no desea participar en el 20 proceso.

Opcionalmente, el servidor 50 añade una indicación en el campo "objeto" del mensaje ("Su opinión sobre: "seguimiento del proyecto X"), e inserta igualmente en el mensaje un menú que contiene un enlace que remite al sitio web 53 ("visualice la discusión en línea"), un enlace que remite a una página de ayuda ("Ayuda"), así como 25 diversas informaciones ("asunto: R&D", "seguimiento del proyecto X, tema emitido por User1, etc.).

El usuario "user2" responde al servidor 50 seleccionando uno de estos enlaces, lo que provoca la generación de un mensaje de respuesta que comprende una dirección de retorno contenida en el enlace. Esta dirección puede ser fija y no está necesariamente atribuida de manera específica al proceso emprendido, se trata, por ejemplo, de una 30 dirección general "server@server.com". El usuario puede volver a enviar igualmente varios mensajes de respuesta seleccionando varios enlaces, preferentemente un enlace para cada aspecto del mensaje de petición.

En la figura 3B se ilustra un ejemplo de mensaje de respuesta. Se supone en este caso que el usuario "user2" ha seleccionado el enlace "proponer" con respecto al tercer aspecto de la contribución ("cuáles son los obstáculos y las 35 ideas en los que hay que profundizar") en el mensaje representado en la figura 3A.

El cuerpo del mensaje contiene diversas informaciones, en concreto, un código abajo del mensaje, precedido de la mención "no borrar lo que sigue". El mensaje contiene igualmente una invitación a responder ("coloque su mensaje aquí") y un nivel de adhesión que se define por defecto como que es igual a 100 % para una respuesta de tipo 40 "proponer", pero que el usuario puede modificar manualmente.

El código abajo del mensaje está encriptado y su estructura se describirá más adelante. De ahora en adelante se puede señalar que este código contiene los identificadores TIPO y CNATURALEZA del enlace que el usuario ha seleccionado, el identificador CID de la contribución a la que responde el mensaje, el identificador AID del aspecto al 45 que responde el mensaje y opcionalmente el identificador UID del usuario que ha recibido el mensaje inicial. El campo del mensaje que indica la dirección del emisor contiene la dirección del usuario "user2" (user2@user2.com) si el usuario que responde es justo el usuario contemplado por el mensaje inicial.

- La figura 3C representa el mismo mensaje después de que el usuario ha insertado una contribución en el cuerpo del 50 mensaje. En este ejemplo, el usuario ha planteado el siguiente punto "Existe potencialmente un riesgo financiero sobre la fase Z del proyecto por causa de las incertidumbres de cambio y de las fluctuaciones de los cursos de las materias primas en cuestión". El usuario ha completado igualmente el campo "objeto" del mensaje indicando el título de su contribución "Riesgo financiero sobre Z".
- 55 El mensaje, una vez enviado, forma por lo tanto una nueva contribución que solo comprende en este caso un solo aspecto ("Existe potencialmente... ")

Cuando el servidor 50 recibe un mensaje de este tipo, le atribuye un identificador de contribución CID (diferente del identificador CID de la contribución a la que responde el mensaje) y busca los aspectos en el cuerpo del mensaje 60 (busca unos saltos de párrafo), después atribuye a cada aspecto un identificador AID (encontrándose en este caso un solo aspecto).

El servidor 50 memoriza a continuación en su base de datos, para esta contribución:

- 65 el identificador UID del usuario que ha respondido (user2),
	- el identificador CID de la contribución,
- los identificadores TIPO y CNATURALEZA que definen el tipo y la naturaleza de la contribución,
- el nivel de adhesión mencionado en la contribución, y
- el contenido de los aspectos de la contribución,
- los identificadores respectivos AID de los aspectos de la contribución (memorizándose en este caso un solo 5 aspecto), y
	- el identificador AID del aspecto de la contribución anterior sobre el tema de la que se expresa la presente contribución, permitiendo esto crear unos enlaces, en la base de datos, entre las diversas contribuciones y sus diversos aspectos (enlace de causa-efecto).
- 10 Cada contribución de este tipo emitida por cada usuario como respuesta al primer mensaje del usuario iniciador "user1", y que contiene uno o varios aspectos, se trata de la misma manera y se vuelve a enviar a continuación a cada uno de los otros usuarios en forma de mensaje de petición. Las respuestas vueltas a enviar por los usuarios se tratan ellas mismas de la misma manera, pudiendo de esta manera el conjunto formar muy rápidamente un árbol complejo que se memoriza y que los usuarios pueden, si lo desean, consultar en diversas formas gráficas 15 conectándose al sitio web 53.
	- A título de ejemplo, la figura 3D ilustra un mensaje de petición enviado por el servidor 50 al usuario iniciador "user1", conteniendo este mensaje la contribución emitida por el usuario "user2".
- 20 Como anteriormente, y de conformidad con el modelo funcional utilizado en este caso, el aspecto único de la contribución de "user2" está acompañado por los cuatro enlaces de respuesta "confirmar", "revocar", "responder" o "proponer".
- Al tratarse de un mensaje que contiene una contribución que responde a una contribución anterior, el servidor 50 ha 25 insertado igualmente en el mensaje cuatro enlaces que contemplan la expresión de un nivel de adhesión, a saber: "en desacuerdo", "bastante en desacuerdo", "bastante de acuerdo", "de acuerdo". De conformidad con el modelo funcional, estos enlaces contienen unos niveles de adhesión predefinidos de 0 %, 33 %, 66 % y 100 %, respectivamente.
- 30 La figura 3E representa el mensaje que el usuario "user1" vuelve a enviar al servidor en la hipótesis en la que el usuario ha seleccionado el enlace "bastante de acuerdo" en el mensaje representado en la figura 3D. El mensaje generado por el enlace menciona el nivel de adhesión predefinido y no propone al usuario que inserte unos comentarios o unas opiniones. Abajo del cuerpo del mensaje figura el código encriptado que permite identificar el tipo del mensaje, el contexto de la petición, y opcionalmente el identificador del destinatario del mensaje inicial al que 35 responde este mensaje, en este caso el identificador UID del usuario "user2".
- Cuando el servidor recibe un mensaje de este tipo, no está asociado a él un número de contribución, ya que el mensaje no se considera como una contribución, de conformidad con el modelo funcional por el que se opta en este caso. Solo el nivel de adhesión del usuario "user1" a la contribución emitida por el usuario "user2" se memoriza para 40 presentarse en la representación gráfica gestionada por el sitio web 53.

#### Ejemplo de configuración de los enlaces generadores de mensajes

De los ejemplos que anteceden se desprende que cada mensaje de petición enviado por el servidor a un usuario 45 contiene, para cada aspecto de la contribución incluida en el mensaje, un conjunto de enlaces de respuesta que incluyen cada uno:

- la dirección de respuesta (en este caso "server@server.com"),
- un identificador de la elección de respuesta, y
- 50 opcionalmente, el identificador UID del destinatario del mensaje.

Aplicando el modelo funcional y el modelo de codificación descritos más arriba, el identificador de la elección de respuesta comprende en este caso:

- 55 los identificadores TIPO y CNATURALEZA que indican el tipo de la naturaleza de la elección materializada por el enlace,
	- los identificadores del contexto de la contribución, a saber, los identificadores CID y AID correspondientes a la contribución que ha causado la generación del mensaje en el que están insertados los enlaces,
	- eventualmente, el identificador LG de la lengua de la contribución.

Como cada aspecto de una petición puede recibir en este caso, por convención, cuatro tipos de respuesta (CNATURALEZA igual a 0 para una respuesta de tipo "confirmación", a 1 para una respuesta de tipo "revocación", a 2 para una respuesta de tipo "respuesta" y a 3 para una respuesta de tipo "propuesta"), cuatro enlaces de respuesta de tipo 0 (TIPO=0) están asociados a cada aspecto de un mensaje de petición, a saber, un enlace titulado 65 "confirmar", un enlace titulado "revocar", un enlace titulado "responder" y un enlace titulado "proponer".

60

Por otra parte, como cada usuario se encuentra ofrecido igualmente en este caso con la posibilidad de responder a un mensaje de petición por un nivel de adhesión eligiendo una de las siguientes posibilidades: "en desacuerdo", "bastante en desacuerdo", "bastante de acuerdo", "de acuerdo", cuatro enlaces de expresión de un nivel de adhesión, independientes de los aspectos y titulados "en desacuerdo", "bastante en desacuerdo", "bastante de 5 acuerdo", o "de acuerdo" se insertan igualmente en un mensaje de petición, con exclusión del primer mensaje de petición.

Para un sistema de mensajería de tipo correo electrónico, un enlace de respuesta convencional es de tipo "mailto:" y puede configurarse de manera que el identificador del destinatario UID y el identificador de la elección de respuesta 10 (TIPO, CNATURALEZA, CID, AID, LG) se encuentre en una de las siguientes partes del mensaje generado por el enlace:

- en el campo objeto del mensaje,
- en el cuerpo del mensaje, o
- 15 en un campo de encabezamiento del mensaje, invisible para los usuarios.

En unos ejemplos de enlaces descritos en este caso, se ha elegido colocar el identificador del destinatario del mensaje y el identificador de la elección de respuesta en el cuerpo del mensaje (comando "body"), en forma de un código compacto que puede encriptarse opcionalmente con el fin de que un usuario no pueda corromper los 20 identificadores UID, TIPO, CNATURALEZA, CID, AID, LG que el código incluye.

#### Ejemplo de estructura de enlaces generadores de una contribución

De conformidad con el modelo funcional por el que se opta, el texto de estos enlaces hay que elegirlo entre 25 "confirmar", "revocar", "responder" o "proponer".

El contenido de los enlaces puede ser el siguiente:

- MAILTO:server@sever.com?body= Adhesión= xxx %0A<-Dé un tema a su correo, constituirá el título de la<br>contribución->%0A<-Cologue su mensaje aguí->%0A%0A%0A%0A%0A%0A%0A%0A%0A%0A%0A%0A 30 contribución->%0A<-Coloque su mensaje aquí->%0A%0A%0A%0A%0A%0A%0A%0A%0A%0A %0A%0A%0A%0A%0A%0A<-No borrar lo que sigue-> %0A-BEGIN-UID=xxx; Tipo=0; CNATURALEZA=x; CID=xxx; AID=xxx; LG=FR-END-
- En este enlace, "x" son unos valores numéricos o alfanuméricos, "%0A" es un código de salto de párrafo. Los 35 valores "x" se eligen en función del texto del enlace. Por ejemplo, el nivel de adhesión es igual a 0 % si el texto del enlace es "revocar" y es igual a 100 % si el texto del enlace es "confirmar". Para unos enlaces "responder" y "proponer", el nivel de adhesión se elige por defecto igual a 100 % y puede modificarse por el usuario, ya que el nivel de adhesión se presenta no cifrado en el cuerpo del mensaje.
- 40 Los valores de los identificadores CID y AID son los de los identificadores de la contribución inicial que ha causado la generación del mensaje que contiene el enlace y el aspecto al que el enlace permite responder. El identificador UID es el identificador del destinatario del mensaje que comprende el enlace (y no el identificador del usuario en el origen del aspecto al que el enlace permite responder, registrándose este último en la base de datos). El valor x del identificador CNATURALEZA, comprendido entre 0 y 3, indica si el texto del enlace es "confirmar", "revocar", 45 "responder" y "proponer". Para terminar, el identificador LG precisa la lengua de la contribución (en este caso el francés).

El código compacto insertado en el enlace puede encriptarse previamente, por ejemplo, por medio de un algoritmo DES. El enlace puede tener entonces la siguiente apariencia:

50

MAILTO:server@sever.com?body= Adhesión= xxx %0A<-Dé un tema a su correo, constituirá el título de la contribución->%0A<-Cologue su mensaie aguí->%0A%0A%0A%0A%0A%0A%0A%0A%0A%0A%0A su mensaje aquí->%0A%0A%0A%0A%0A%0A%0A%0A%0A%0A%0A<br>borrar lo que sique-> %0A-BFGIN-%0A%0A%0A%0A%0A%0A<-No borrar lo que MzdBB6MTTVqO2PvzSmmswvHa9yzhRj5cmByu aVAs69iaFT7ZZJeSz10gC2/uc+hAx+12j 3571M -END-

55

Los diversos identificadores insertados en los enlaces generadores de mensajes permiten encontrar sin ambigüedad el contexto en el que se sitúa el mensaje de respuesta generado por medio de este enlace, no solamente dentro del proceso colaborativo en cuestión, sino igualmente dentro de varios procesos colaborativos susceptibles de generarse simultáneamente por el servidor. Un identificador de proceso podría preverse igualmente, pero una 60 generación incremental de los identificadores CID, de manera que cada contribución se encuentra atribuida con un identificador único, permite encontrar sin ambigüedad la contribución en la base de datos del servidor y saber a qué proceso colaborativo pertenece. Asimismo, una generación incremental de los identificadores de aspecto AID hecha de manera que cada aspecto se encuentra atribuido con un identificador único, permitiría saber con qué proceso está relacionado el aspecto AID, incluso con qué contribución CID está relacionado el aspecto. En este caso, el

65 identificador CID podría suprimirse y solo insertarse el identificador AID en los enlaces.

En una variante de realización, el identificador UID del usuario destinatario del mensaje podría suprimirse igualmente. Como se verá esto en lo que sigue, este identificador permite verificar que la dirección del emisor del mensaje de respuesta generado por el enlace es justo la del usuario destinatario del mensaje inicial, pero esta verificación podría no hacerse. Los identificadores UID, AID, CID podrían sustituirse igualmente por un identificador

- 5 único y por una tabla de correspondencia en la base de datos del servidor que da los valores de estos identificadores a partir del valor del identificador único. De esta manera, la inserción en los enlaces de varios identificadores que tienen cada uno una función específica permite solamente simplificar la estructura de base de datos del servidor limitando el número de tablas de correspondencia.
- 10 Ejemplo de estructura de enlaces que contemplan solamente la expresión de un nivel de adhesión

Como se ha visto esto en el mensaje representado en la figura 3D, se trata en este caso de enlaces independientes de los aspectos de una contribución y relacionados con la contribución considerada en su conjunto. El texto visible del enlace hay que elegirlo en este caso entre "en desacuerdo", "bastante en desacuerdo", "bastante de acuerdo", o

15 "de acuerdo". El contenido del enlace puede ser el siguiente:

MAILTO:server@sever.com?body= Adhesión= xxx %0A<-Envíe directamente este mensaje- >%0A%0A%0A%0A%0A%0A%0A%0A%0A%0A %0A%0A%0A%0A<-No borrar lo que sigue-> %0A-BEGIN-UID=xxx; TIPO=1; CID=xxx; LG=FR-END-

20

35

Como anteriormente, "x" son unos valores numéricos, "%0A" es un código de salto de párrafo. En este caso, el código compacto insertado en el enlace no comprende el identificador CNATURALEZA, al tratarse de un enlace que contempla la expresión de un nivel de adhesión. Asimismo, el identificador AID se suprime del código, ya que el enlace es independiente de los aspectos de la contribución inicial y está únicamente relacionado con la contribución

25 tomada en su conjunto.

Los valores "x" del nivel de adhesión se eligen en función del texto del enlace. Por ejemplo, de conformidad con el modelo funcional por el que se opta, el nivel de adhesión es igual a 0 % si el texto del enlace es "en desacuerdo", igual a 33 % si el texto del enlace es "bastante en desacuerdo", igual a 66 % si el texto del enlace es "bastante de 30 acuerdo" e igual a 100 % si el texto del enlace es "de acuerdo".

Como anteriormente, el identificador CID es el de la contribución inicial que ha causado la generación del mensaje que contiene el enlace. Igualmente, el código compacto insertado en el enlace puede encriptarse con el fin de no aparecer no cifrado.

Ejemplo de organigramas de generación y de tratamiento de mensajes

#### Generación de mensajes

40 El organigrama representado en la figura 4A ilustra un ejemplo de implementación de un bucle de generación de mensajes de petición, después de recepción de una contribución.

Las etapas representadas en el organigrama implican una cooperación entre el Gestor de Proceso 51 y el Gestor de Mensaje 52. El Gestor de Mensaje asegura la recepción de los mensajes y la extracción de su contenido (detección 45 de los saltos de párrafo y extracción de los aspectos, extracción del código abajo del mensaje, eventualmente desencriptado del código si este está encriptado, extracción de la dirección del emisor, extracción del campo objeto del mensaje, etc.). El Gestor de Mensaje transmite las informaciones extraídas al Gestor de Proceso que asegura el análisis de estas, atribuye los identificadores necesarios y lleva a cabo las acciones relacionadas, en concreto, la

- generación del contenido de nuevos mensajes y el envío de informaciones al sitio web interactivo 53. Para la 50 generación de mensajes, el contenido de los mensajes (campos "objeto" del mensaje, cuerpo del mensaje, dirección de destinatario, etc.), así como el contenido de los enlaces que hay que insertar en los mensajes se definen por el Gestor de Proceso. La conformación propiamente dicha de los mensajes, a saber, la inserción de las informaciones en las diferentes partes de los mensajes, la formación y la inserción de los enlaces, de la dirección de destinatario, el encriptado de los datos, se asegura por el Gestor de Mensaje, así como el envío de los mensajes. Debe señalarse
- 55 que el Gestor de Mensaje se considera en este caso como una entidad única, en interés de la sencillez. En la práctica, la implantación del Gestor de Mensaje puede necesitar prever dos entidades, una que se ocupa de generar y de enviar unos mensajes, la otra de recibir y de analizar unos mensajes, correspondiendo estas dos operaciones a unos procesos diferentes.
- 60 La generación de mensajes se inicia a la recepción de un mensaje de contribución que comprende uno o varios aspectos (etapa 100). La recepción de este mensaje desencadena en primer lugar unas etapas de análisis y de tratamiento 202 a 212 que se describirán más adelante en relación con la figura 5. Se supone en este caso que estas etapas de análisis y de tratamiento se han efectuado y que Gestor de Proceso tiene a su disposición el identificador de la contribución (CID), los identificadores de los aspectos de la contribución (AID), eventualmente el
- 65 identificador (LG) de la lengua de la contribución.

El Gestor de Proceso determina entonces el primer usuario Ui que hay que pedir en la lista de los usuarios miembros del proceso (etapa 102). De forma general, y salvo excepción que hay que prever en algunos tipos de procesos, todos los usuarios miembros del proceso hay que pedirlos. Cada usuario se designa por su identificador UID al que está asociada una dirección de mensajería.

5

El Gestor de Proceso pide a continuación al Gestor de Mensaje que cree un mensaje con destino al usuario actual Ui (etapa 104), comprendiendo este mensaje todos los aspectos de la contribución recibida. El Gestor de Proceso selecciona a continuación el primer aspecto Aj de la contribución (etapa 106) y determina la primera elección actual Ck que hay que proponer al usuario para este aspecto (etapa 108). Como el modelo funcional elegido en este caso a

- 10 título de ejemplo prevé cuatro tipos de elección por aspecto de una contribución ("confirmar", "revocar", "responder" o "proponer"), el Gestor de Proceso elige la primera elección ("confirmar") y pide al Gestor de Mensaje que cree un enlace de respuesta correspondiente Li,j,k (etapa 110). Después, el Gestor de Mensaje configura el enlace (etapa 112) determinando su contenido y comunicándolo al Gestor de Mensaje, insertándolo a continuación este último en el mensaje (etapa 114). El Gestor de Proceso determina a continuación si es posible otra elección de respuesta
- 15 (etapa 116) y en caso afirmativo regresa a la etapa 110 pasando por una etapa 117 en la que selecciona la elección actual siguiente C(k+1) (por ejemplo, "revocar").

El Gestor de Proceso y el Gestor de Mensaje ejecutan este bucle de generación de enlaces hasta que se agoten todas las elecciones de respuesta previstas por el modelo funcional del proceso. El Gestor de Proceso determina a 20 continuación si la contribución recibida incluye otro aspecto (etapa 118) y, en caso afirmativo, selecciona el aspecto siguiente A(j+1) (etapa 119) y regresa a la etapa 108 para ejecutar de nuevo el bucle de generación de enlaces.

Cuando todos los enlaces de respuesta relativos a todos los aspectos de la contribución están generados e insertados en el mensaje, el Gestor de Proceso pide al Gestor de Mensaje que genere unos enlaces de expresión de 25 nivel de adhesión, en este caso cuatro enlaces "en desacuerdo", "bastante en desacuerdo", "bastante de acuerdo" o "de acuerdo", y que los inserte en el mensaje (etapa 120). El Gestor de Mensaje envía a continuación el mensaje al usuario actual (etapa 122).

El Gestor de Proceso determina a continuación si existe otro usuario en la lista de los miembros del proceso (etapa 30 124) y, en caso afirmativo, selecciona el usuario actual siguiente U(i+1) y regresa a la etapa 104 para generar un mensaje a la atención de este usuario, así como todos los enlaces de respuesta asociados. El bucle de generación de mensajes se termina cuando se han enviado unos mensajes a todos los usuarios. El Gestor de Proceso va entonces a una etapa 214 representada en la figura 5, en la que espera un nuevo mensaje de respuesta o un acontecimiento que necesita la generación de mensajes (por ejemplo, una solicitud de inicialización de un nuevo 35 proceso emitida por el sitio web 53).

Se señalará que un organigrama casi similar puede preverse para la generación del primer mensaje de petición después de inicialización del proceso por el usuario iniciador. En este caso, la etapa 100 no es la recepción de un mensaje, sino la recepción de una solicitud de creación de proceso, enviada por el sitio web (Cf. fig. 2) o recibida en 40 forma de mensaje. La etapa 120 se suprime si no se desea insertar unos enlaces de expresión de nivel de adhesión en el primer mensaje de petición del proceso.

El organigrama representado en la figura 4B representa unas subetapas de la etapa 112, que contemplan la configuración de un enlace de respuesta Li,j,k. Para una mejor comprensión de estas etapas, se considerará el 45 siguiente enlace en calidad de ejemplo:

MALTO:server@sever.com?body= Adhesión= xxx %0A<-Dé un tema a su correo, constituirá el título de la contribución->%0A<-Coloque su mensaje aquí->%0A%0A%0A%0A%0A%0A%0A%0A%0A%0A %0A%0A%0A%0A%0A%0A<-No borrar lo que sigue->%0A-BEGIN-UID=xxx;TIPO=0;CNATURALEZA=x; 50 CID=xxx;AID=xxx;LG=FR-END-

El Gestor de Proceso determina en primer lugar la dirección de respuesta que debe aparecer en el mensaje generado por el enlace (en este caso "server@server.com") y pide al Gestor de Mensaje que lo inserte en el enlace (etapa 1120). Opcionalmente, el Gestor de Proceso puede generar un título (objeto del mensaje) y proporcionarlo al 55 Gestor de Mensaje para que lo inserte en el enlace (etapa 1121) haciéndolo preceder del comando "subject" (esta etapa no se implementa para generar un enlace más arriba, que no incluye el comando "subject" y solo incluye el comando "body").

- El Gestor de Proceso genera a continuación unos parámetros modificables por el usuario (es decir, unos parámetros 60 no cifrados) y el Gestor de Mensaje los inserta en el enlace (etapa 1123). Esta etapa, opcional, permite insertar en el mensaje de respuesta un valor de adhesión, así como algunas menciones que pueden ayudar al usuario. En el ejemplo de enlace de más arriba, se trata de las siguientes menciones, separadas por unos saltos de párrafos (comando "%0A"):
- 65 Adhesión= xxx <-Dé un tema a su correo, constituirá el título de la contribución->

<-Coloque su mensaje aquí-> <-No borrar lo que sigue->

El Gestor de Proceso genera a continuación un código compacto de respuesta CRi,j,k (etapa 1123) que comprende 5 un identificador de la elección de respuesta y el identificador UID del destinatario del mensaje. El identificador de la elección de respuesta comprende en este caso los identificadores TIPO y CNATURALEZA, los identificadores CID, y AID del contexto de la contribución, y eventualmente el identificador LG de la lengua de la contribución, así como el identificador UID del usuario destinatario del mensaje, sea en este caso el siguiente código:

10 UID=xxx;TIPO=0;CNATURALEZA=x; CID=xxx; AID=xxx; LG=FR

> Una vez generado el código, el Gestor de Proceso lo proporciona al Gestor de Mensaje que puede opcionalmente encriptarlo (etapa 1124) antes de insertarlo en el enlace Li,j, k (etapa 1125).

#### Tratamiento de los mensajes recibidos

15

El organigrama representado en la figura 5 representa unas etapas de tratamiento de un mensaje de contribución recibido en la etapa 100 (fig. 4A), permitiendo estas etapas, en concreto, extraer los aspectos de la contribución y 20 atribuirles un identificador.

En el transcurso de la etapa 202, el Gestor de Mensaje extrae los elementos útiles del mensaje, a saber, contribución y sus aspectos, el código CRi,j,k, y, llegado el caso, otras informaciones útiles tales como el título del mensaje y el nivel de adhesión (parámetros modificables). El Gestor de Mensaje desencripta el código CRi,j,k si este 25 está encriptado, luego proporciona estos diversos elementos al Gestor de Proceso. Si otras informaciones están encriptadas, el Gestor de Mensaje las desencripta igualmente.

En el transcurso de una etapa 204, el Gestor de Proceso verifica que las informaciones recibidas son coherentes, en concreto, el identificador UIDi (identificador del usuario que era destinatario del mensaje inicial al que responde el 30 presente mensaje), los identificadores CID, AID, TIPO, CNATURALEZA, LG. Estos identificadores no son coherentes si no son legibles o si los identificadores UIDi, CID, AID no corresponden a unos valores presentes en la base de datos del proceso. En caso de incoherencia, el Gestor de Proceso va a una etapa 205 prevista para el tratamiento de los errores de recepción. Esta etapa puede, por ejemplo, comprender el nuevo envío de la petición al destinatario inicial (si el identificador UIDi es coherente) o el envío a este último de un mensaje que le pide que 35 responda de nuevo al mensaje de petición.

Si los identificadores son coherentes, el Gestor de Proceso verifica en el transcurso de una etapa 206 que la dirección del expedidor del mensaje de contribución corresponde al identificador UIDi presente en el código CRi,j,k. En caso de no correspondencia, el Gestor de Proceso va a una etapa 207 de tratamiento del mensaje "ilegítimo" 40 para tomar una decisión. La decisión que hay que tomar en un caso de este tipo depende, en concreto, del modo de gestión del proceso colaborativo y de decisiones en el plano comercial y puede consistir en:

- i) no tener en cuenta el mensaje,
- ii) integrar automáticamente el nuevo usuario en el proceso colaborativo e informar a los otros usuarios de la 45 presencia de este nuevo usuario,
	- iii) volver a enviar el mensaje al destinatario de origen indicándole que no ha respondido él mismo al mensaje de petición y que la respuesta no puede aceptarse,
	- iv) enviar un mensaje al usuario iniciador del proceso para indicarle que ha entrado un nuevo usuario en el proceso colaborativo,
- 50 v) desencadenar un proceso de admisión o de rechazo del nuevo usuario, etc.

Varias decisiones pueden ser concomitantes si no son contradictorias. De esta manera, las decisiones ii), iii) y iv) podrían implementarse simultáneamente. El proceso de admisión v) puede comprender el envío de un mensaje de información al usuario iniciador del proceso, comprendiendo un mensaje de este tipo unos enlaces de respuesta que 55 contemplan la aceptación o el rechazo del nuevo usuario.

Si la dirección emisora del mensaje es la del destinatario del mensaje inicial, o si el nuevo usuario está admitido en el proceso (en este caso se atribuye un identificador UID' al nuevo usuario y este identificador sustituye el identificador UID presente en el código recibido, para la continuación del tratamiento), se atribuye un identificador 60 CID a la contribución recibida y se atribuyen unos identificadores AID a los aspectos de la contribución. Como se ha

- indicado más arriba, el Gestor de Proceso registra a continuación el identificador CID en su base de datos, así como el identificador UID (o UID') del usuario que ha respondido, los identificadores TIPO y CNATURALEZA que definen el tipo y la naturaleza de su contribución, el nivel de adhesión mencionado en la contribución (llegado el caso) y el contenido de los aspectos de la contribución, así como sus identificadores respectivos AID.
- 65

El Gestor de Proceso ejecuta a continuación las etapas 102 a 125 anteriormente descritas (figura 4A) para transmitir

la contribución a los otros usuarios en forma de mensajes de petición, después va la etapa 214 en la que espera un nuevo mensaje de respuesta o un acontecimiento que necesita la generación de mensajes (por ejemplo, una solicitud de inicialización de un nuevo proceso enviada por el sitio web 53).

#### 5 Variantes de realización del procedimiento según la invención y campos de aplicación

Se mostrará de manera clara para el experto en la materia que el procedimiento según la invención es susceptible de diversas variantes de realización. En concreto, aunque se haya descrito en lo que antecede un código compacto que comprende a la vez el identificador UID y el identificador de la elección de respuesta (en este caso, TIPO;

- 10 CNATURALEZA; CID; AID; LG), estos elementos pueden disponerse de manera diferente. Por ejemplo, el identificador UID podría colocarse en los enlaces de respuesta después del comando "subject" para encontrarse a continuación en el campo "objeto" del mensaje generado por los enlaces, mientas que el identificador de la elección de respuesta se dejaría en el cuerpo del mensaje. Como se ha indicado más arriba, todo o parte de estos identificadores puede colocarse igualmente en los enlaces de respuesta de manera que se encuentre, en los 15 mensajes generados por estos enlaces, en un campo de encabezamiento invisible para el usuario.
	- Igualmente, la inserción del identificador UID en los enlaces permite realizar la etapa de control 206 en la figura 5, pero unos enlaces desprovistos del identificador UID podrían preverse igualmente en el marco de un proceso colaborativo abierto en el que no se desea implementar la etapa 207.
- 20

La figura 6 ilustra una variante del mensaje representado en la figura 3B en la que el identificador UID está colocado en forma encriptada en el campo "objeto" del mensaje, mientras que el identificador de la elección de respuesta está colocado, igualmente en forma encriptada, en el cuerpo del mensaje.

- 25 Por otra parte, el procedimiento según la invención puede implementarse con cualquier sistema de mensajería que prevea unos enlaces generadores de mensajes que permiten configurar el contenido de los mensajes generados. Cualquier software de mensajería por correo electrónico conforme con los estándares de la industria (SMTP, POP3, IMAP, HTML, MHTML) puede utilizarse para contribuir en un proceso colaborativo. El procedimiento según la invención es aplicable igualmente a los sistemas de mensajería instantánea, y al sistema de mensajería SMS para 30 teléfonos móviles, etc., por ejemplo:
- - para los correos electrónicos, los estándares RFC822, RFC2646, RFC2368, RFC2110-2111, RFC2854, RFC2045-2047, RFC 1738,
- para la mensajería instantánea, los estándares RFC4470, RFC3921, RFC2779, Jabber, Irc, Icq, Msn, Aim, 35 Yahoo,
	- para la mensajería por teléfono móvil, los estándares CDMA, EDGE, GPRS, GSM, UMTS, I-MODE/C-HTML, MMS, SMS, WAP/WML.
- Los enlaces puestos utilizados por el procedimiento son de esta manera compatibles con los principales dispositivos 40 de mensajería del mercado (Microsoft Outlook, Lotus Notes, Mozilla, Thunderbird, Apple Mail, RIM, Blackberry, Evolution, Kmail, Yahoo! mail, Gmail, Hotmail, Teléfonos móviles GSM, etc.).

El procedimiento según la invención puede utilizarse igualmente dentro de cualquier otro sistema de mensajería que permita insertar en unos mensajes unos enlaces de respuesta que permiten crear nuevos mensajes cuyo 45 destinatario y una parte del contenido están predefinidos en el enlace de respuesta.

Si el sistema de mensajería de los usuarios lo permite, la acción que consiste en generar una contribución puede llevarse a cabo cuando no está disponible ninguna conectividad entre el aparato del usuario (ordenador, teléfono, asistente personal del tipo PDA...) y el sistema informático que gestiona el proceso colaborativo. En un caso de este 50 tipo, la contribución se genera "offline" y se conserva por el software de mensajería del usuario hasta que se restablezca la conectividad y permita enviarla al sistema informático.

El procedimiento según la invención es susceptible igualmente de diversas aplicaciones. El modelo conceptual, el modelo funcional, el modelo de codificación del proceso y la estructura de los enlaces de respuesta pueden estar 55 adaptados para la aplicación contemplada. Para fijar las ideas, se describirá en lo que sigue un ejemplo de aplicación a un proceso colaborativo que contempla la elección de una fecha de reunión.

Para terminar, el procedimiento según la invención puede incluir la gestión de ficheros adjuntos, y la inserción en los mensajes de enlaces que remiten a un fichero adjunto proporcionado por un usuario, como se mostrará esto en el 60 ejemplo descrito a continuación.

#### Otro ejemplo de aplicación: elección de una fecha de reunión

Las figuras 7A a 7E ilustran un proceso colaborativo que contempla la elección de una fecha de reunión, estando el 65 servidor de proceso colaborativo 50 configurado para gestionar este tipo de proceso.

En la figura 7A, un organizador de reunión (manager@manager.com) se conecta al servidor 50 mediante el sitio web 53 para iniciar el proceso. El organizador aporta la siguiente contribución inicial al servidor:

- Mensaje de introducción "Reunión de seguimiento del proyecto P"
- 5 Fechas y horas posibles F1, F2, F3
	- Usuarios contemplados: User1, User2, User3

El Gestor de Proceso prepara entonces una lista de fechas que comprende las fechas F1, F2, F3 y define el contenido de enlaces de respuesta correspondientes. Dirige al Gestor de Mensaje el contenido de un mensaje con 10 destino a los usuarios contemplados, así como el contenido de los enlaces de respuesta. El Gestor de Mensaje envía el mensaje a los usuarios designados, insertando en él los enlaces de respuesta.

Ejemplo de mensaje (mensaje enviado en este caso al User1):

15 A: user1@user1.com

### De: servez@server.com

Objeto: ¿Cuándo está disponible para "Reunión de seguimiento del proyecto P"?

20 Cuerpo:

Hola User1,

Organizador propone una reunión: "Reunión de seguimiento del proyecto P"

- 25 Gracias por responder seleccionando los enlaces de más abajo correspondientes a sus fechas de disponibilidad. Puede elegir varias fechas.
	- F1: SÍ
- 30 F2: SÍ
	- F3: SÍ
- F1 & F2: SÍ 35
- F1 & F3: SÍ

F2 & F3: SÍ

40 F1 & F2 & F3: SÍ

#### NINGUNA DISPONIBILIDAD

En la figura 7B, el usuario "User1" ha recibido el mensaje y ha seleccionado el enlace F1 (es decir, ha pinchado 45 sobre el enlace "SÍ" en frente de la fecha F1). Este enlace genera un mensaje de respuesta que contiene un código de respuesta, por ejemplo, el siguiente mensaje:

A: server@server.com De: user1@user1.com 50 Objeto: Estoy disponible en F1 Cuerpo:

-a-Coloque un comentario eventual más abajo-b-

55 -a-No borrar lo que sigue-b--BEGIN-8uipXHLgJ1vyofmBDjMxNyD4riAj1=-END-

El mensaje de respuesta se envía al servidor 50. El Gestor de Mensaje lo recibe y desencripta el código presente abajo del correo electrónico, que contiene el identificador de la solicitud, la identidad de User1 y la fecha F1. Comunica al Gestor de Proceso esta información, que significa "User1 está disponible en la fecha F1". El Gestor de 60 Proceso añade entonces la combinación "User1-F1" a la lista de las disponibilidades.

En la figura 7C, se supone que todos los usuarios han respondido. El Gestor de Proceso pide entonces al organizador de la reunión que elija una fecha presentándole la síntesis de las disponibilidades. A estos efectos, genera el contenido de un mensaje de síntesis, así como el contenido de enlaces de respuesta correspondientes a 65 las disponibilidades recibidas. El Gestor de Mensaje genera el mensaje y lo envía al organizador de la reunión incluyendo en él los enlaces que permiten que el organizador elija la fecha definitiva de la reunión y defina el orden

15

#### del día.

Ejemplo de mensaje enviado al organizador:

- 5 A: manager@manager.com De: server@server.com
	- Objeto: ¿Disponibilidades para "Reunión de seguimiento del proyecto P"? Cuerpo:
- 10 Hola Manager, Para su reunión: "Reunión de seguimiento del proyecto P", las disponibilidades son las siguientes, gracias por elegir la fecha definitiva seleccionando el enlace correspondiente.
	- F1: User1, User2, User3 => FIJAR LA REUNIÓN EN F1
- 15 F2: User2, User3 => FIJAR LA REUNIÓN EN F2
	- F3: sin disponibilidades => FIJAR LA REUNIÓN EN F3

En la figura 7D, el organizador ha pinchado sobre el enlace F1, provocando de esta manera la creación de un mensaje preconfigurado, por ejemplo, el siguiente mensaje:

20

A: server@server.com De: manager@manager.com Objeto: Reunión fijada en F1 Cuerpo:

25

30

- -a-Coloque un orden del día eventual más abajo, también puede añadir unos ficheros adjuntos que se transmitirán a los usuarios-b-
- -a-No borrar lo que sigue-b--BEGIN-lsdkfjslkjLK29938KJDSKsdfSS3443ff=-END-

El organizador completa el mensaje, por ejemplo, de la forma indicada a continuación, e inserta en él, además, un fichero adjunto "plan del proyecto.pdf":

A: server@server.com

35 De: manager@manager.com Objeto: Reunión fijada en F1 Cuerpo:

-a-Coloque un orden del día eventual más abajo, también puede añadir unos ficheros adjuntos que se 40 transmitirán a los usuarios-b-

Orden del día:

- recapitulación sobre las tareas efectuadas en el proyecto
- 45 planificación de las tareas para el próximo período

- problemas pendientes

-a-No borrar lo que sigue-b--BEGIN-lsdkfjslkjLK29938KJDSKsdfSS3443ff=-END-

+ fichero adjunto: plan del proyecto.pdf

50

El organizador envía este mensaje de respuesta al servidor. El Gestor de Mensaje desencripta el código que contiene el identificador de la solicitud, la identidad del organizador y la fecha F1 y lo proporciona al Gestor de Proceso. Extrae igualmente el fichero adjunto y lo almacena en un portal documental. Para terminar, informa al Gestor de Proceso de que la reunión se celebrará en F1, con el orden del día especificado.

55

Por su parte, el Gestor de Proceso fija la fecha de la reunión en F1, con el orden del día especificado y el fichero adjunto asociado. Pide al Gestor de Mensaje que envíe un mensaje de notificación a los usuarios que comprende un enlace que remite al fichero adjunto.

60 De esta manera, en la figura 7A, el Gestor de Mensaje envía a los usuarios un mensaje de notificación que incluye el enlace que remite al fichero adjunto. Este mensaje está configurado, por ejemplo, como sigue:

A: user1@user1.com

65 De: server@server.com

Objeto: Reunión "Reunión de seguimiento del proyecto P" fijada en F1

Cuerpo:

#### 5 Hola User1,

Organizador ha fijado la reunión: "Reunión de seguimiento del proyecto P" en la fecha F1

Orden del día:

- 10 recapitulación sobre las tareas efectuadas en el proyecto
	- planificación de las tareas para el próximo período<br>- problemas pendientes
	- problemas pendientes

Puede acceder al fichero adjunto "plan del proyecto.pdf" registrado en el portal documental pinchando sobre el 15 siguiente enlace:

#### "plan del proyecto.pdf" en el portal documental

A la luz de los ejemplos descritos, está al alcance del experto en la materia definir otros modelos conceptuales, 20 funcionales y de codificación de un proceso colaborativo, según la naturaleza del proceso y la aplicación que abarca, así como definir diversas estructuras de enlaces de respuesta, permaneciendo al mismo tiempo en el marco de la invención tal como se define por las reivindicaciones.

### **REIVINDICACIONES**

1. Procedimiento de gestión automatizada por medio de un sistema informático (50, 51, 52) de un proceso colaborativo que comprende una sucesión de estados memorizados en una memoria del sistema informático, 5 comprendiendo el procedimiento unas etapas de envío por el sistema informático de mensajes electrónicos a unos usuarios miembros del proceso colaborativo y de recepción por el sistema informático de mensajes de respuesta emitidos por unos usuarios, comprendiendo dichas etapas de envío y de recepción las siguientes etapas ejecutadas por el sistema informático:

- 10 recibir un primer mensaje de un primer usuario,
	- generar (104) un segundo mensaje (fig. 3D, fig. 7B),
	- insertar (104) en el segundo mensaje una información extraída en el primer mensaje,

caracterizado por que la etapa de generación del segundo mensaje comprende, además, las etapas que consisten 15 en:

- insertar (110, 112, 114) en el segundo mensaje, en relación con todo o parte de la información extraída en el primer mensaje, al menos un enlace de selección de una elección de respuesta al mensaje, - insertar (1120-1125) en el enlace la dirección de respuesta

20 del sistema informático, y al menos un primer identificador para identificar una elección de respuesta correspondiente al enlace y un estado del proceso colaborativo en el contexto del que se inscribe la generación del segundo mensaje,

- enviar el segundo mensaje a al menos un segundo usuario, estando el enlace configurado para generar directamente un mensaje de respuesta (fig. 3E, fig. 7D) que contiene el primer identificador cuando se selecciona 25 por un usuario que ha recibido el mensaje.

2. Procedimiento según la reivindicación 1, que comprende la etapa que consiste en insertar en el enlace un segundo identificador previsto para identificar el segundo usuario en calidad de destinatario del segundo mensaje, estando el enlace configurado para generar directamente un mensaje de respuesta que contiene el primer y el 30 segundo identificadores cuando se selecciona por el segundo usuario.

3. Procedimiento según la reivindicación 2, que comprende una etapa que consiste en configurar el enlace de manera que el primer y el segundo identificadores se encuentren colocados en una de las siguientes partes del mensaje de respuesta que puede generarse por el enlace: un campo objeto del mensaje; un cuerpo del mensaje (fig. 35 3B); un campo de encabezamiento del mensaje (fig. 6).

4. Procedimiento según una de las reivindicaciones 2 y 3, que comprende una etapa que consiste en encriptar al menos el segundo identificador antes de insertarlo en el enlace.

40 5. Procedimiento según una de las reivindicaciones 1 a 4, que comprende una etapa que consiste en incluir en el primer identificador al menos un identificador previsto para identificar el estado del proceso colaborativo en el que se inscribe la generación del segundo mensaje.

6. Procedimiento según una de las reivindicaciones 1 a 5, que comprende una etapa que consiste en incluir en el 45 primer identificador al menos un identificador previsto para caracterizar un tipo o una naturaleza de la elección de respuesta correspondiente al enlace.

7. Procedimiento según una de las reivindicaciones 1 a 6, que comprende una etapa que consiste en insertar igualmente en el enlace un identificador del lenguaje del proceso colaborativo en el que se inscribe la generación del 50 segundo mensaje.

8. Procedimiento según una de las reivindicaciones 1 a 7, que comprende una etapa que consiste en memorizar en una tabla de correspondencia una relación entre el primer identificador y un estado del proceso colaborativo en el contexto del que se genera el segundo mensaje.

55

9. Procedimiento según una de las reivindicaciones 1 a 7, que comprende una etapa que consiste en memorizar en una tabla de correspondencia una relación entre el primer identificador y la identidad del destinatario del segundo mensaje.

- 60 10. Procedimiento según una de las reivindicaciones 1 a 9, que comprende las etapas que consisten en:
	- recibir (100) un mensaje de respuesta generado por el enlace,
	- extraer (202) el primer identificador del mensaje de respuesta,
- extraer (202) del mensaje de respuesta una nueva información escrita por el usuario que ha enviado el mensaje 65 de respuesta,
	- atribuir (212) a la nueva información extraída uno o varios identificadores y memorizar la nueva información y el

o los identificadores asociados a la información.

- 11. Procedimiento según una de las reivindicaciones 1 a 9, que comprende las etapas que consisten en:
- 5 recibir (100) un mensaje de respuesta generado por el enlace,

- extraer (202) del mensaje de respuesta una nueva información escrita por el usuario que ha enviado el mensaje de respuesta,

- buscar un símbolo separador dentro de la nueva información (202),
- fragmentar (202) la nueva información en varios aspectos, gracias al símbolo separador,
- 10 atribuir (212) un identificador a cada aspecto, y
	- memorizar (212) los aspectos, así como el identificador asociado a cada aspecto.
	- 12. Procedimiento según la reivindicación 2, que comprende las etapas que consisten en:
- 15 recibir (100) un mensaje de respuesta generado por el enlace,
	- extraer (202) el segundo identificador del mensaje de respuesta,
		- identificar el destinatario del mensaje inicial gracias al segundo identificador,

- verificar (206) que existe una concordancia entre la dirección emisora del mensaje de respuesta y el destinatario del mensaje inicial, y, en caso negativo, emprender (207) una acción que conduce a la aceptación o 20 al rechazo de la dirección emisora del mensaje de respuesta en calidad de miembro del proceso colaborativo.

- 13. Procedimiento según una de las reivindicaciones 1 a 12, que comprende las etapas que consisten en:
	- recibir el primer mensaje por medio de un software de mensajería,
- 25 seleccionar el enlace para que el software de mensajería genere directamente un mensaje de respuesta que contiene el primer identificador, y
	- enviar el mensaje.

14. Sistema informático (50) de gestión de un proceso colaborativo, caracterizado por que está configurado para 30 implementar el procedimiento según una de las reivindicaciones 1 a 13, por que comprende un gestor de mensaje (52) configurado para generar y enviar a unos usuarios miembros del proceso colaborativo unos mensajes electrónicos que contienen unos enlaces generadores de mensajes de respuesta que incluyen al menos el primer identificador, y por que está configurado para:

- 35 recibir un mensaje electrónico que contiene un fichero adjunto,
	- registrar el fichero adjunto,

- enviar a unos usuarios miembros del proceso colaborativo un mensaje que contiene un enlace que remite al fichero adjunto registrado.

40 15. Sistema según la reivindicación 14, en el que el gestor de mensaje está configurado para insertar en unos mensajes unos enlaces generadores de mensajes compatibles con una infraestructura de mensajería electrónica basada en unos estándares de mensajería electrónica, de mensajería instantánea o de mensajería por teléfono móvil.

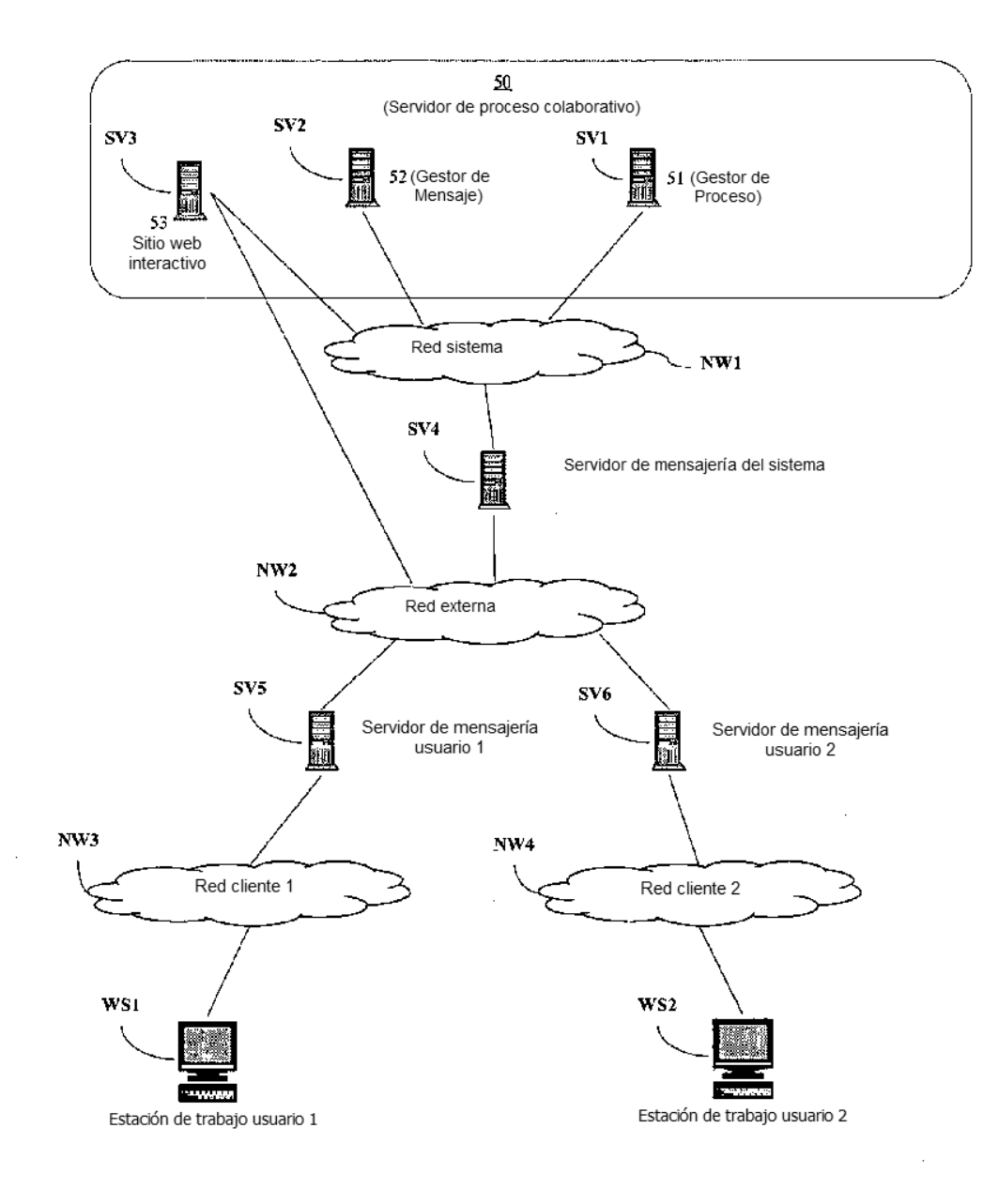

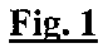

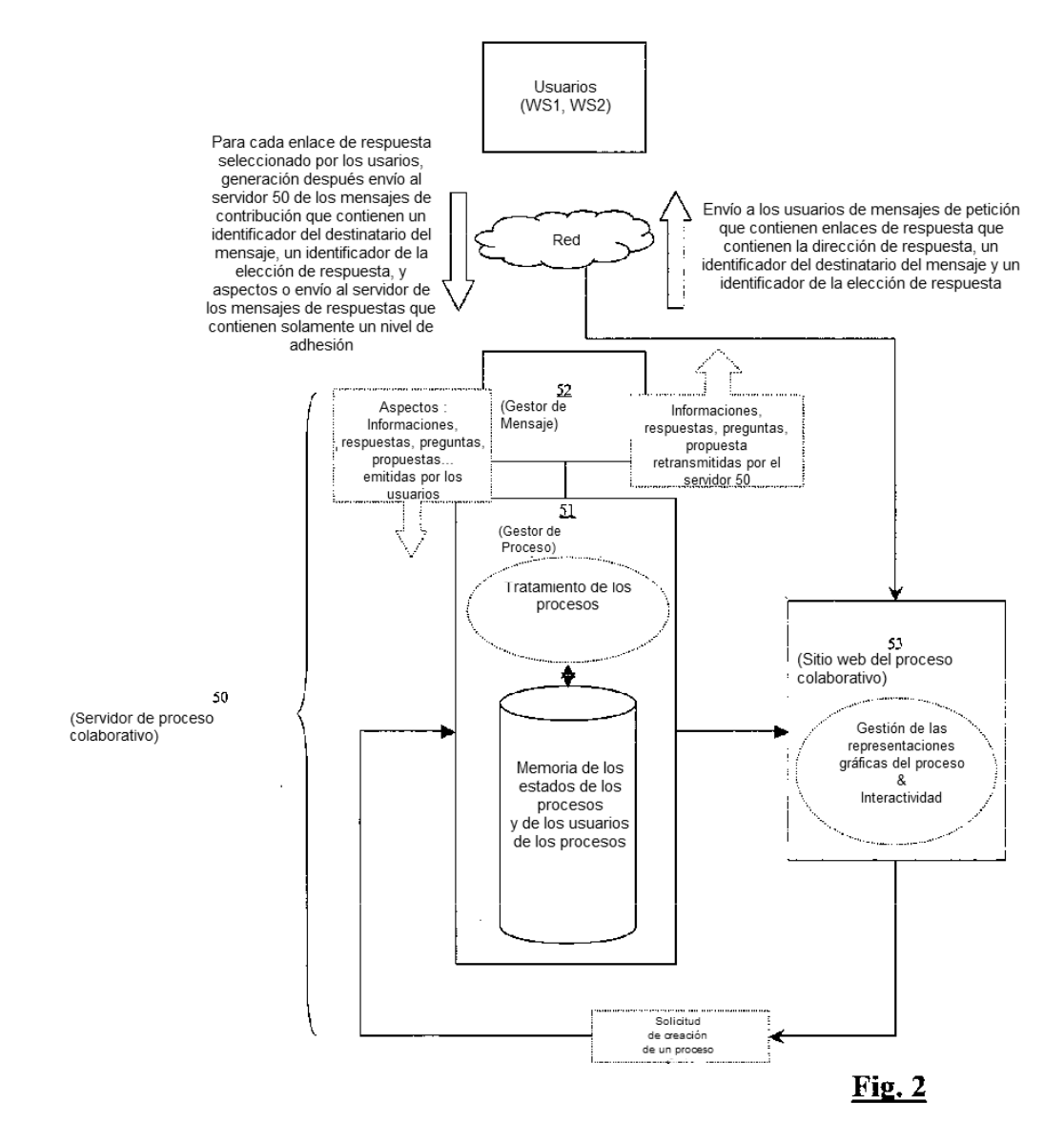

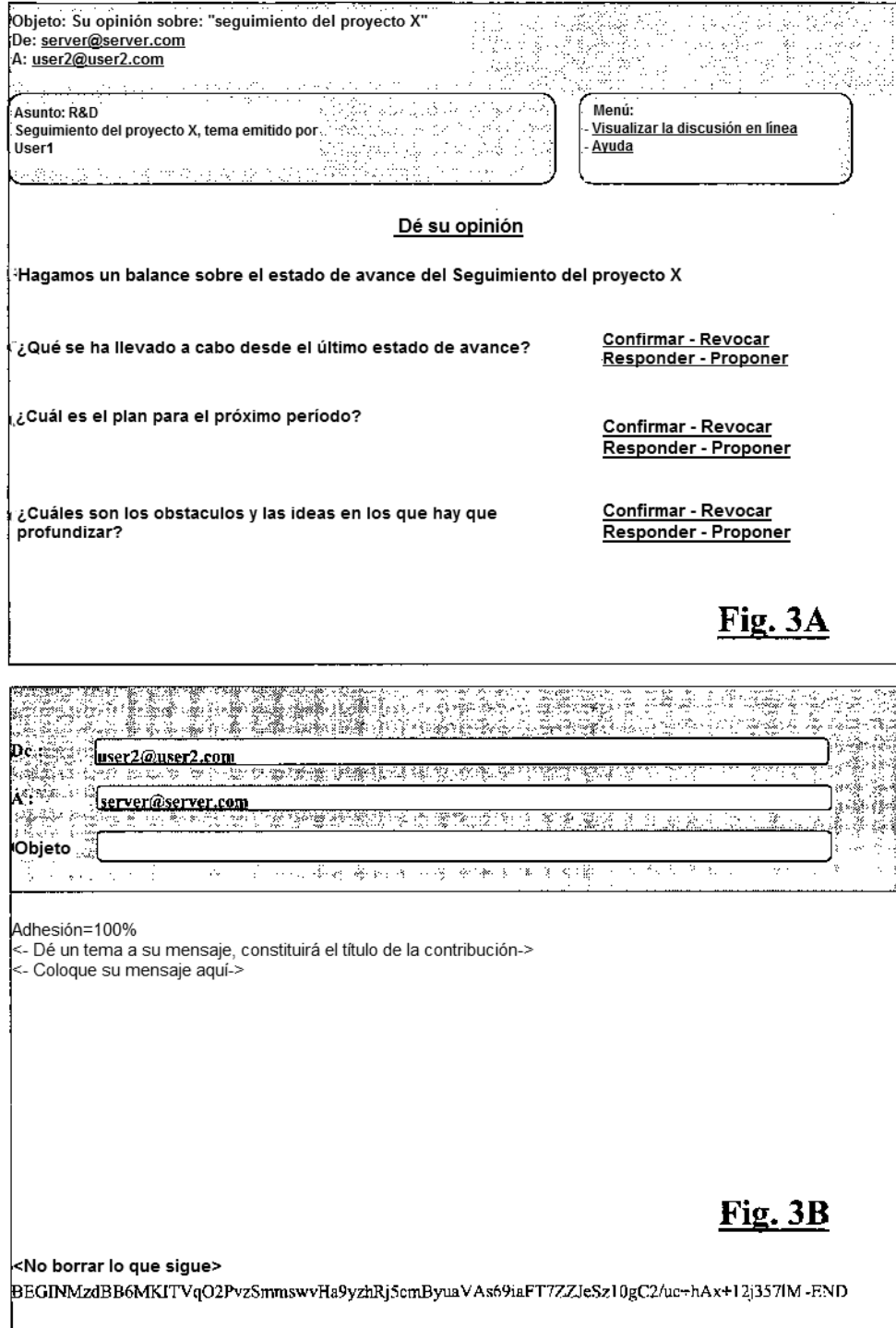

ES 2 618 841 T3

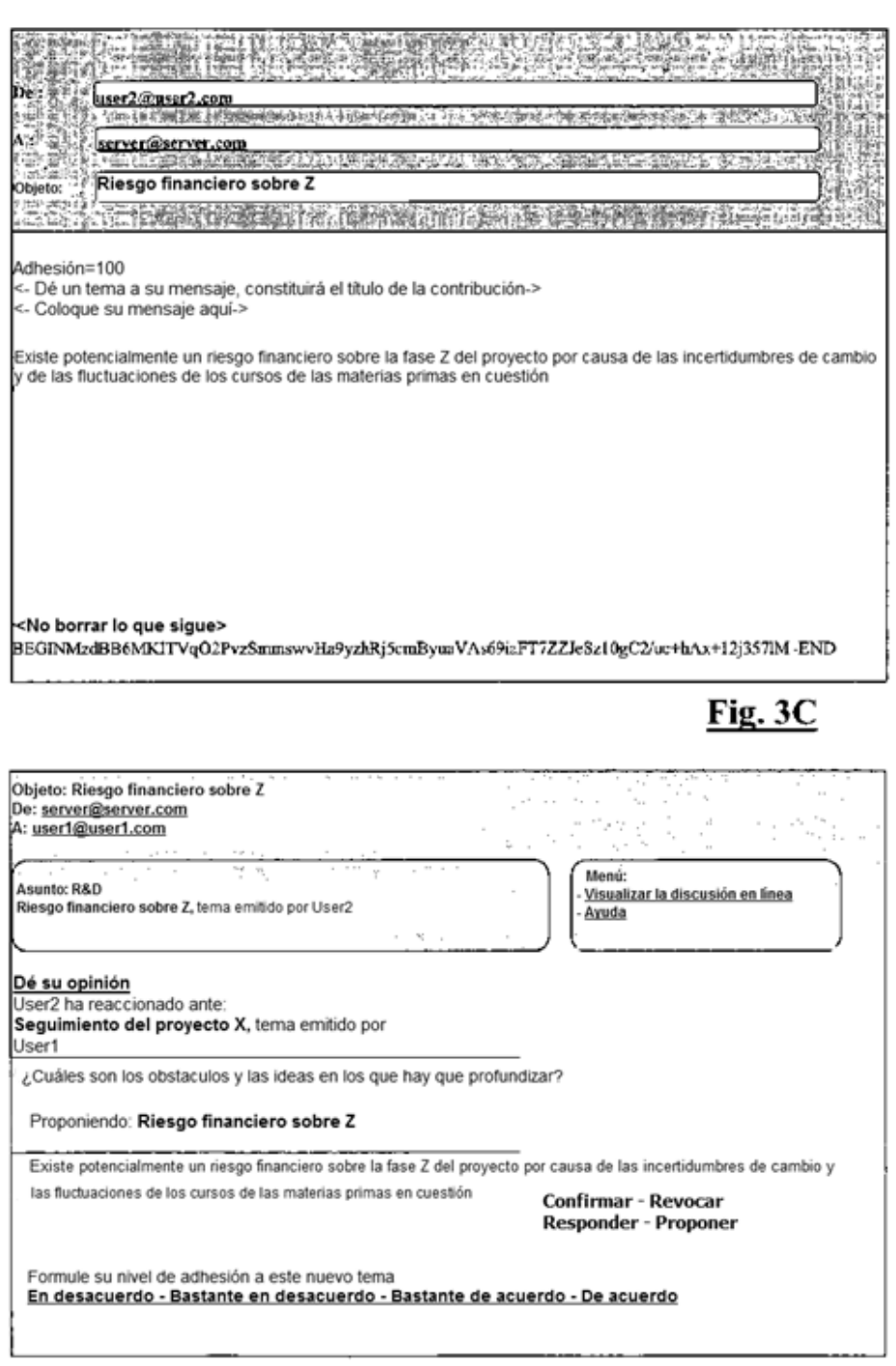

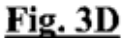

ES 2 618 841 T3

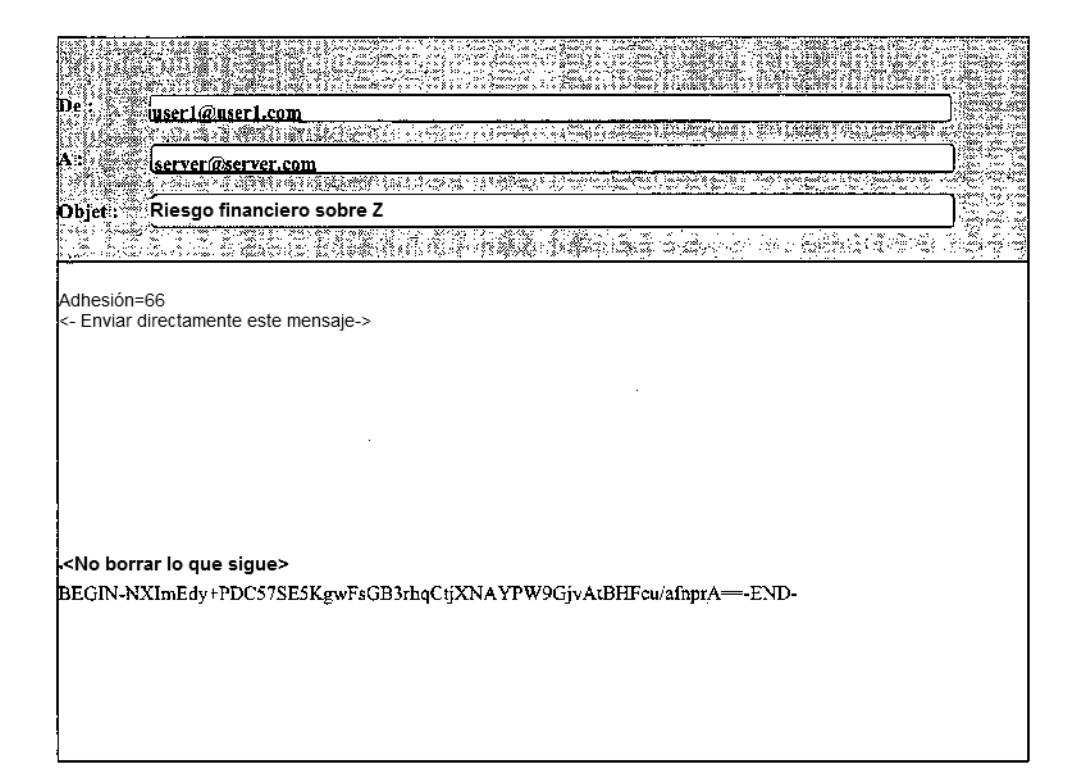

# Fig. 3E

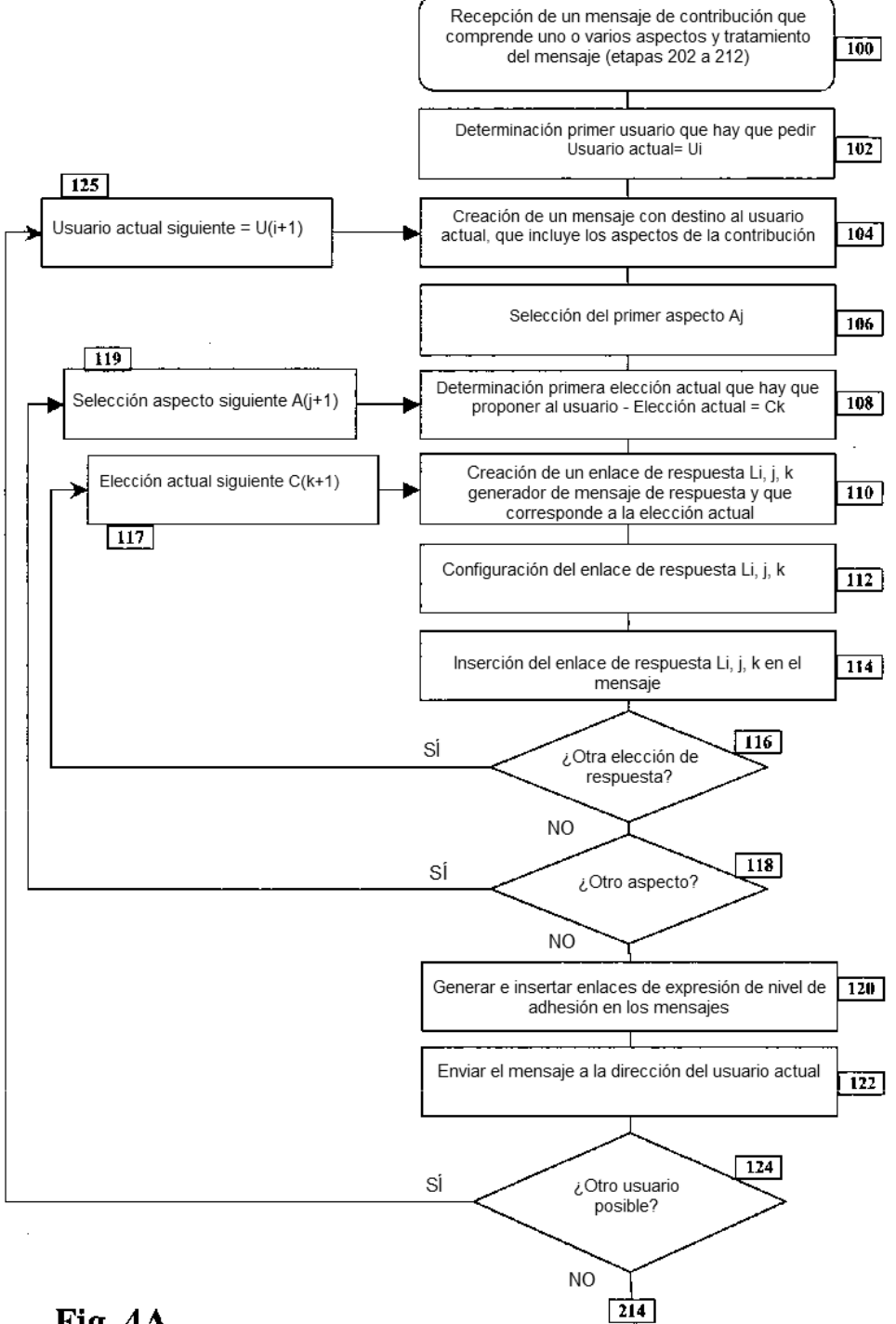

<u>Fig. 4A</u>

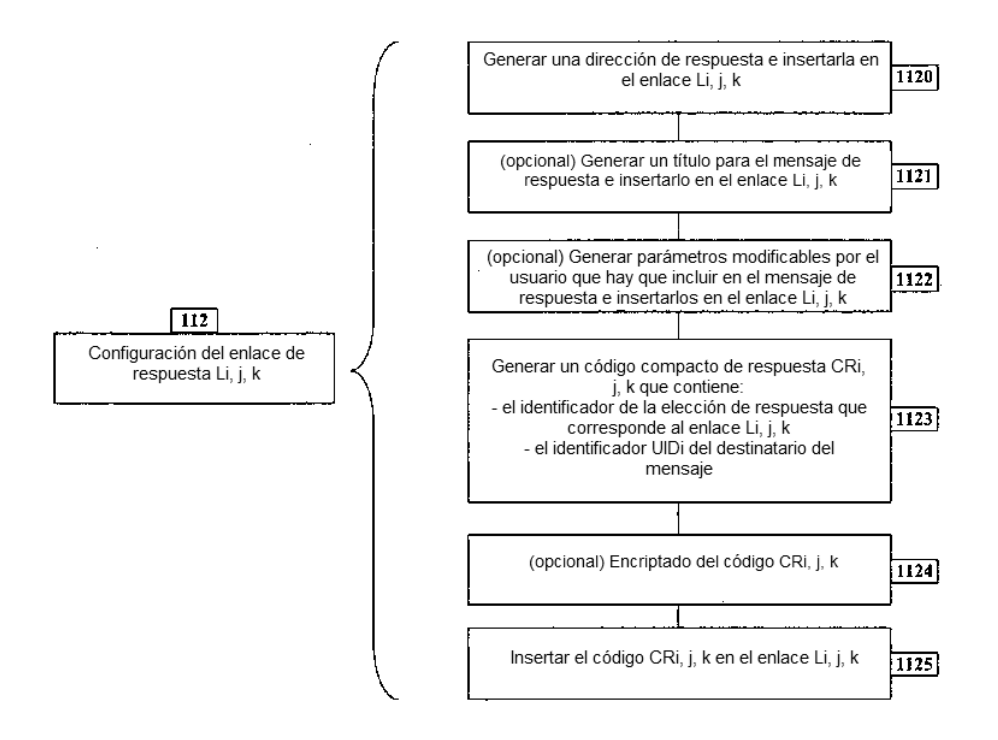

### Fig.  $4B$

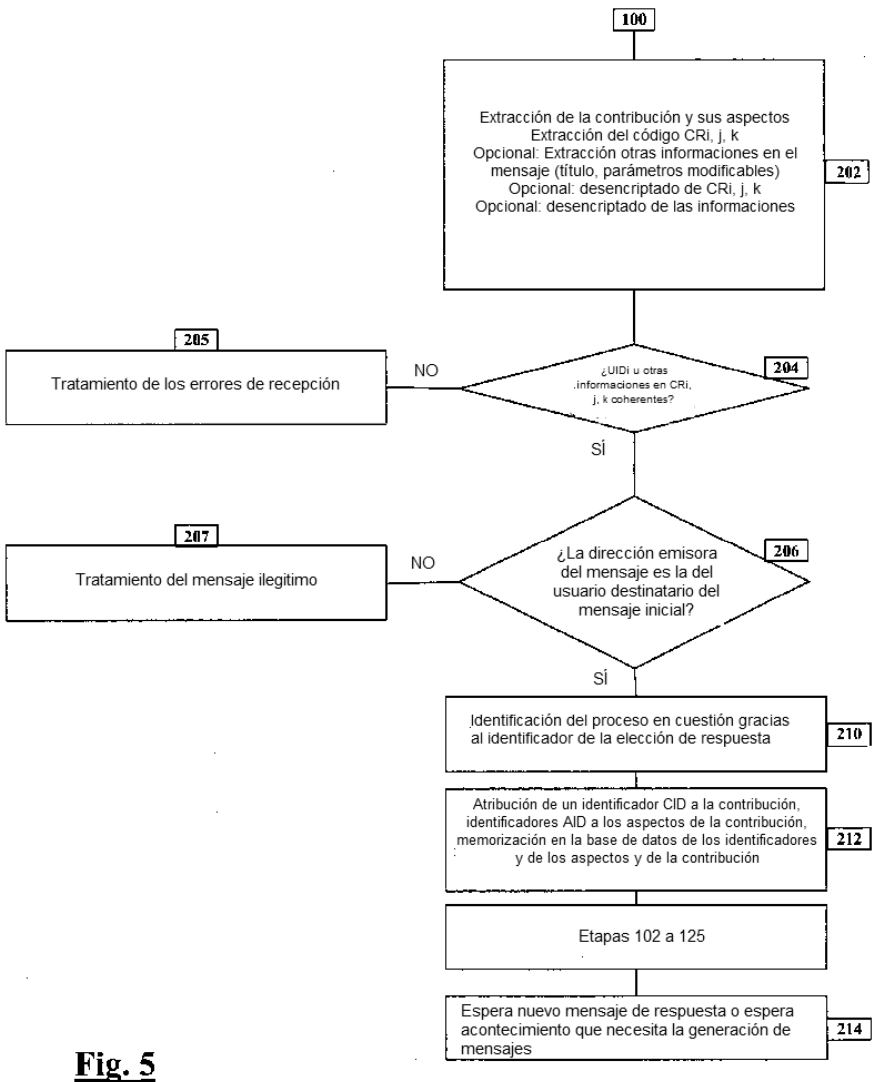

ES 2 618 841 T3

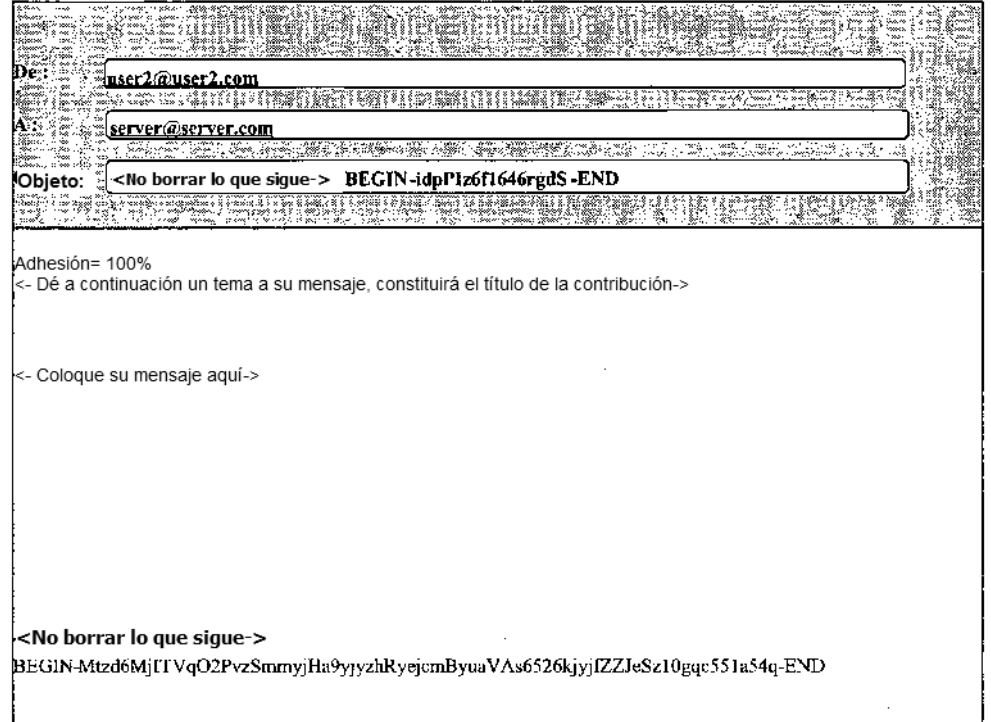

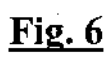

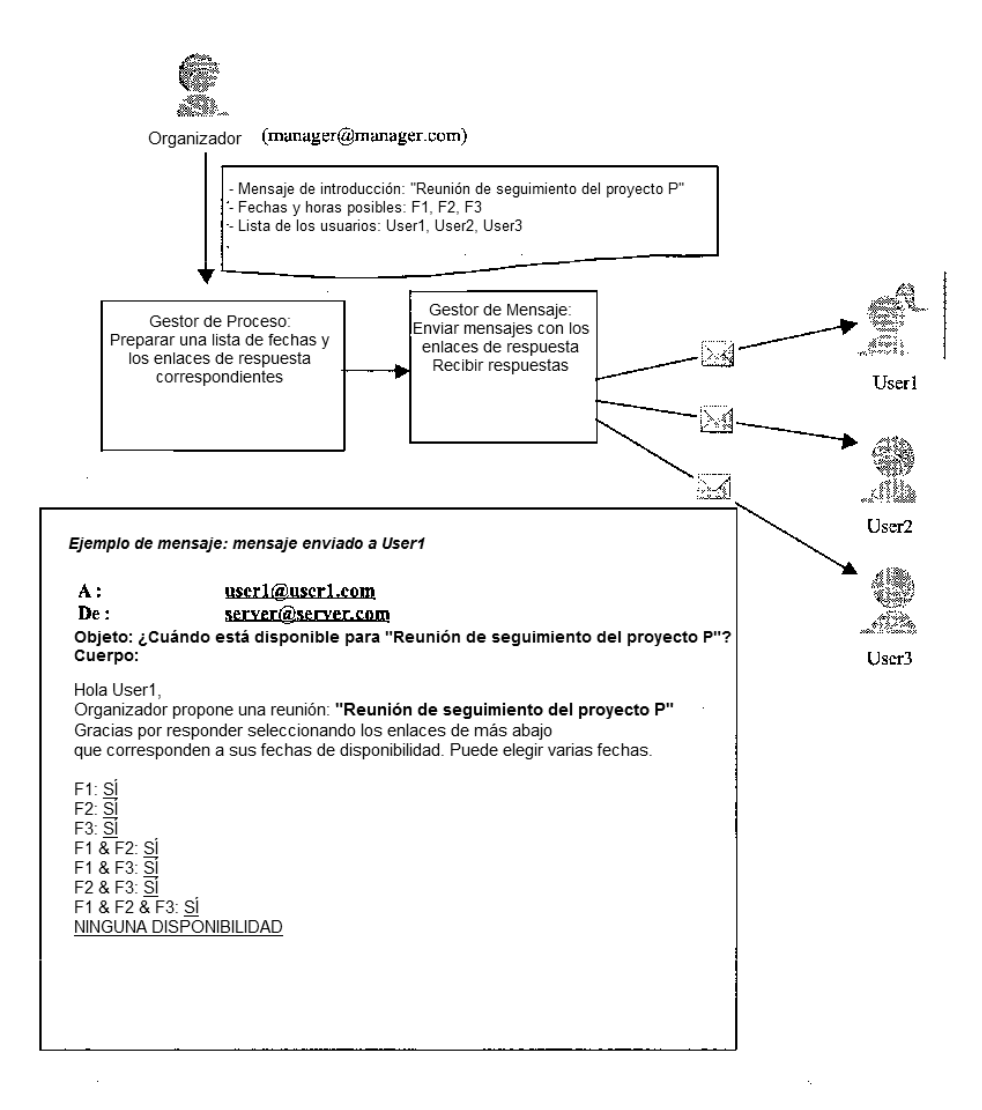

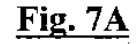

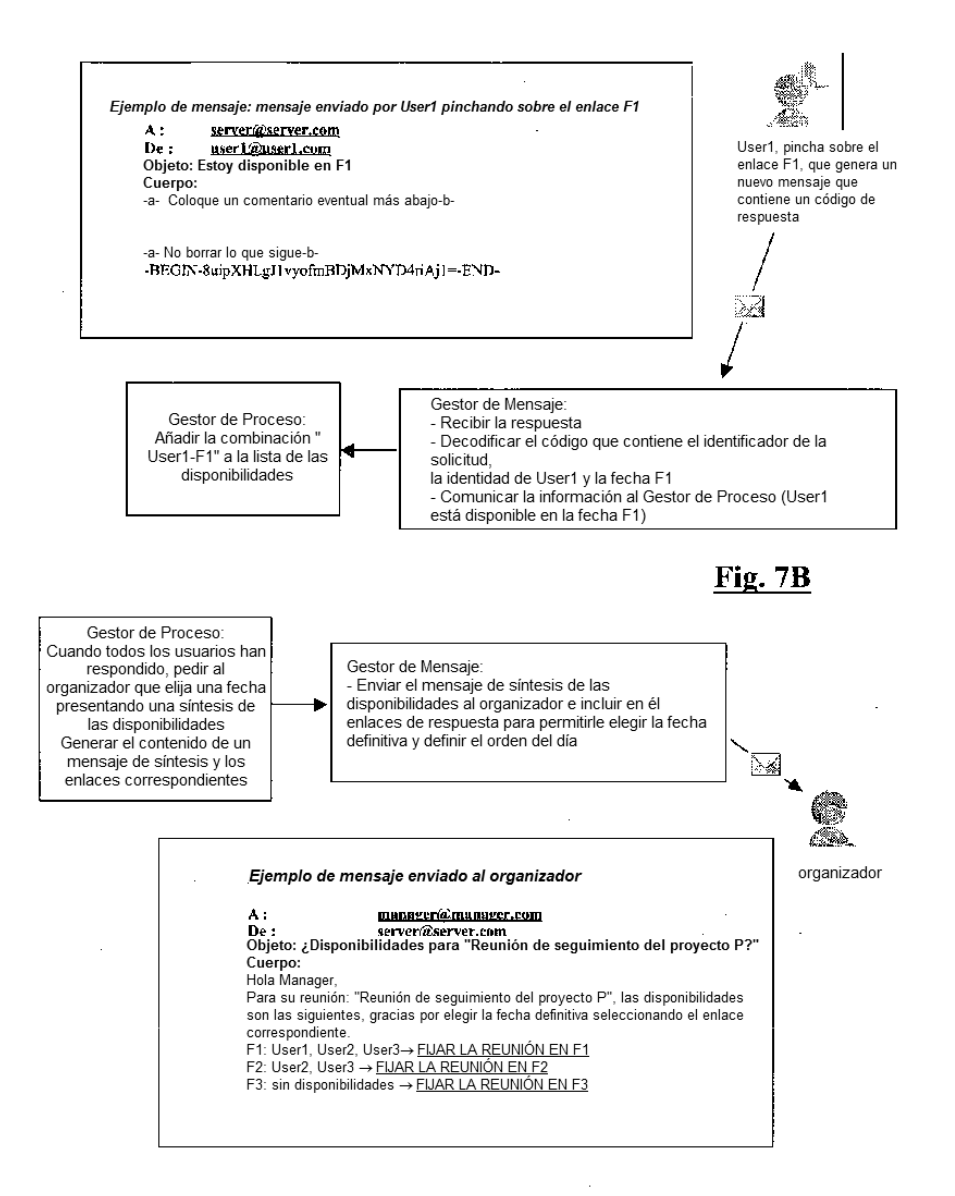

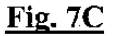

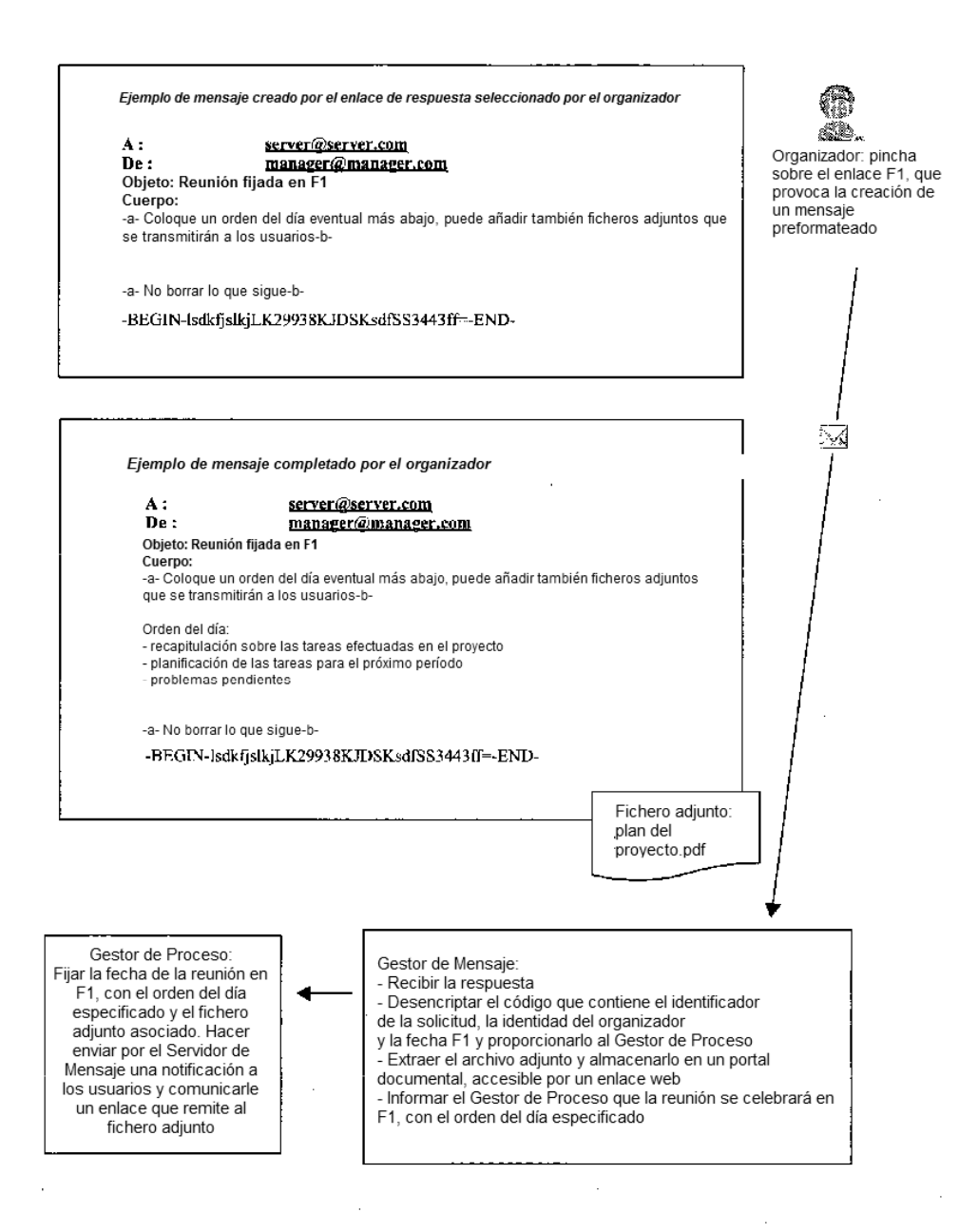

Fig. 7D

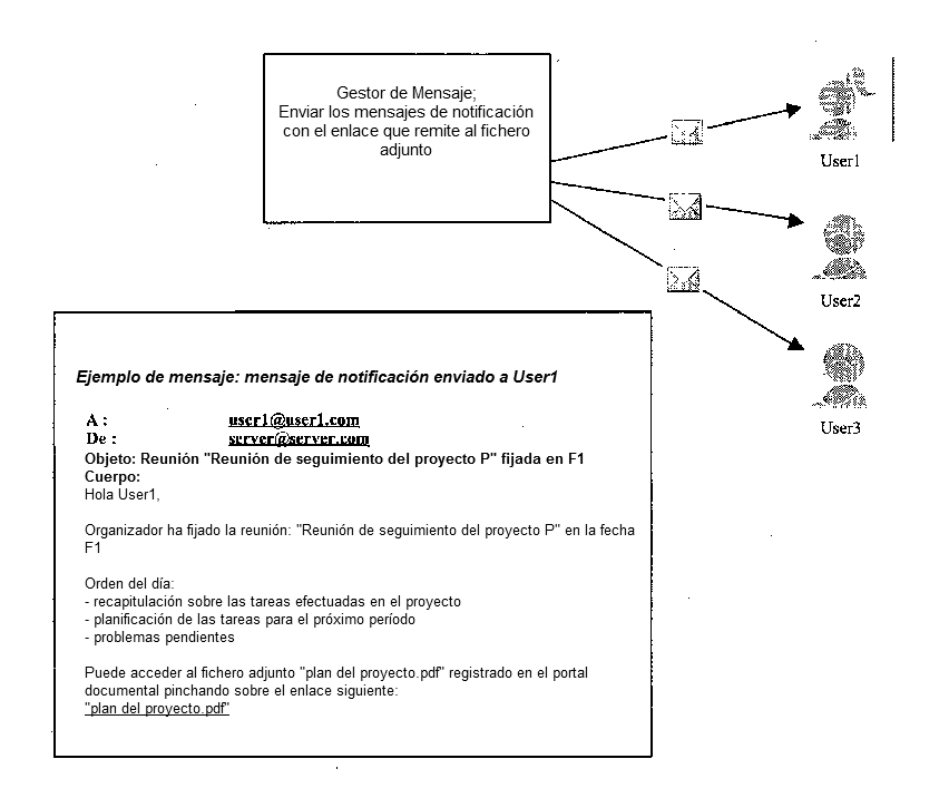

l,

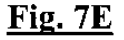